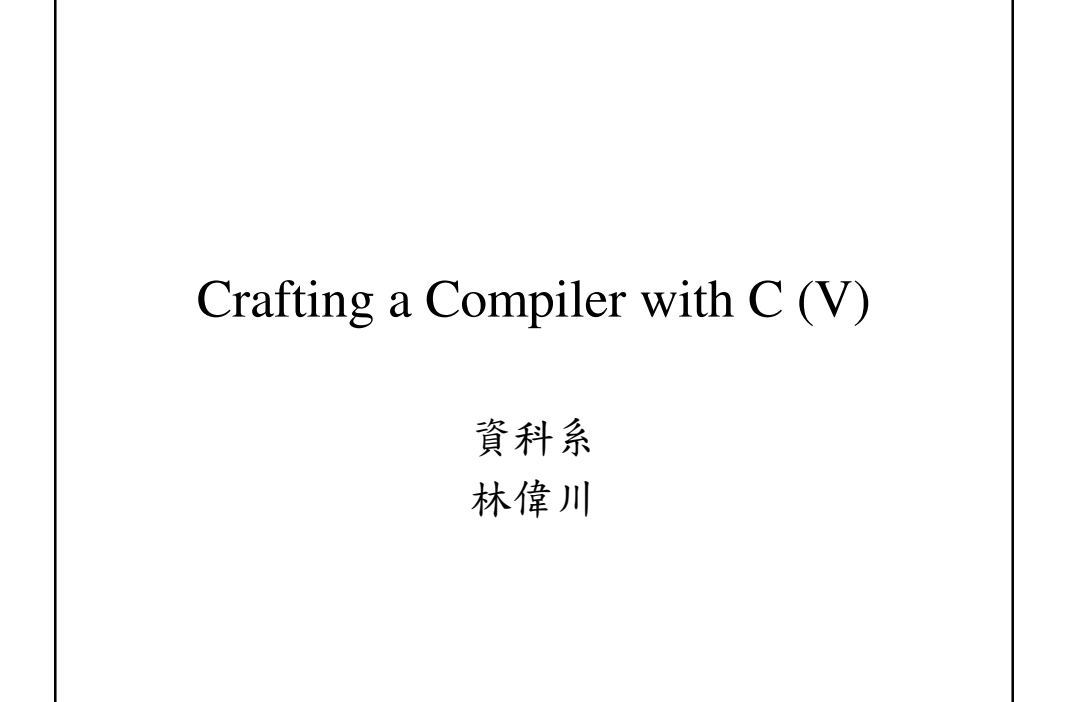

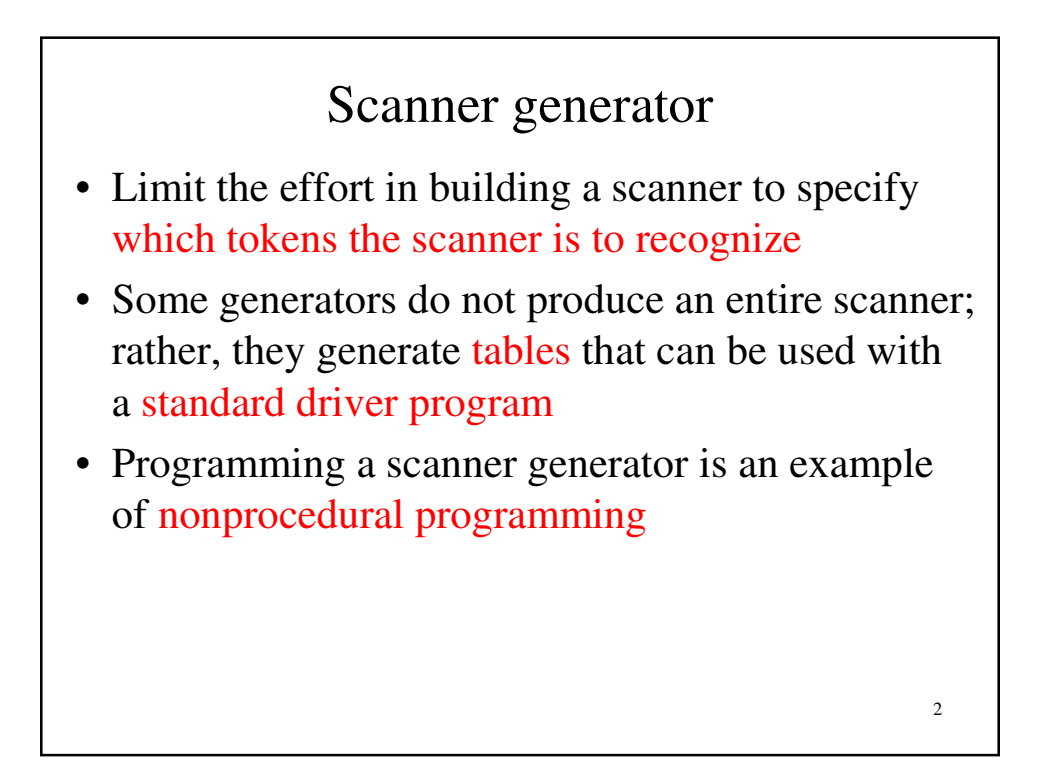

# Nonprocedural V. S. Procedural

- Procedural programming should tell computer every detailed procedures includes what to do and how to do
- Nonprocedural programming just tell what to do not how to do  $\rightarrow$  SQL
- Nonprocedural programming is most successful in limited domains such as scanner generator (Lex, ScanGen) or  $4GL$
- Regular expression notation is very suited to the formal definition of tokens

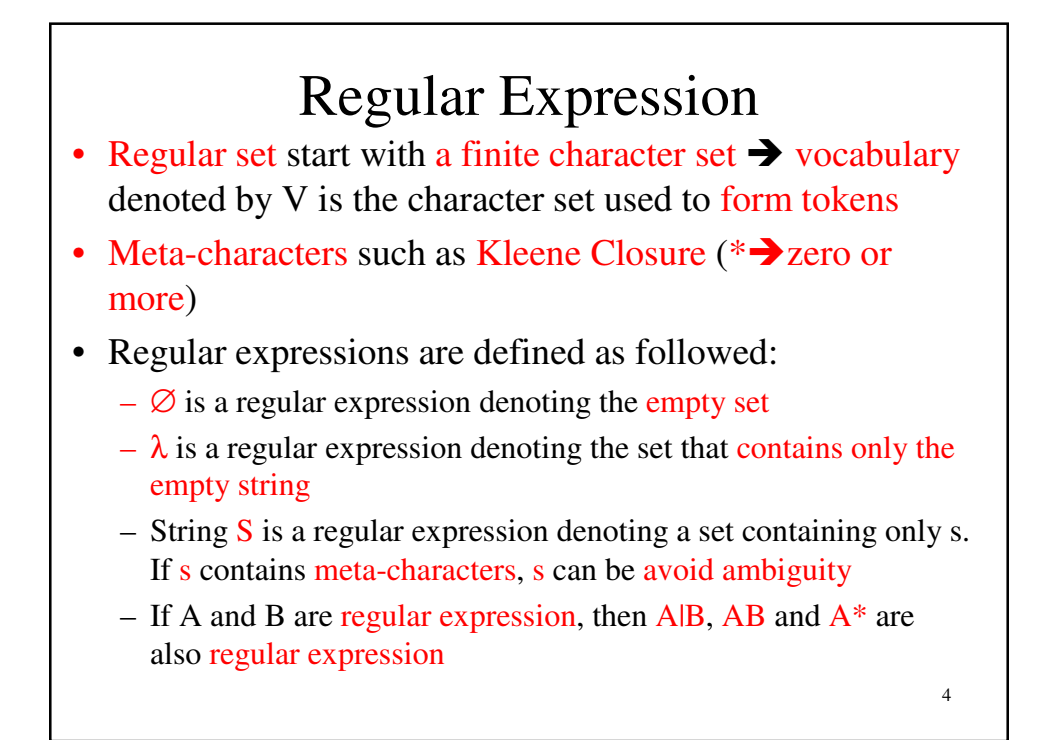

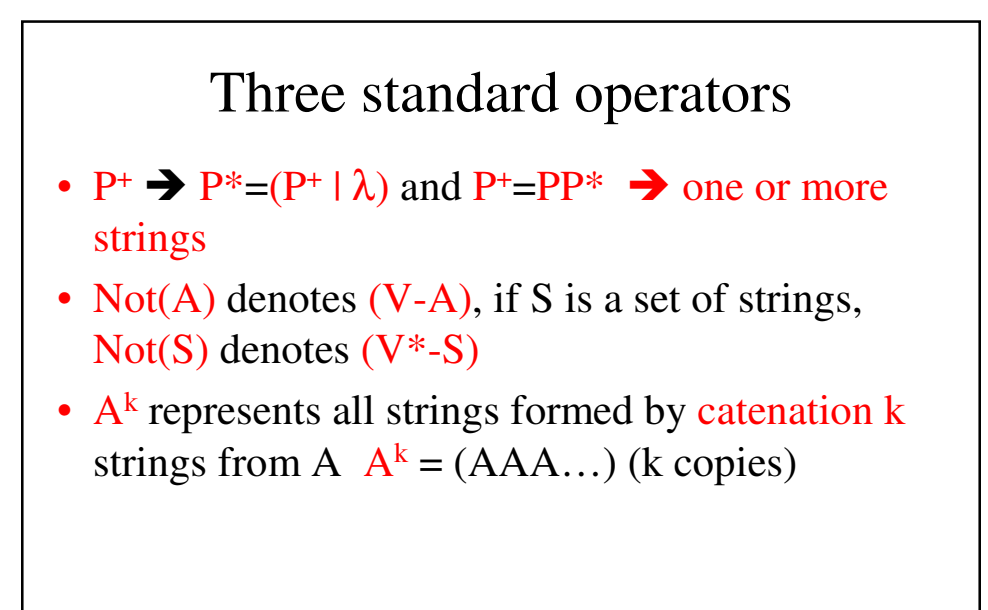

Using RE to express tokens

5

6

- $D=(0|1|...|9)$
- $L=(A|B|...|Z)$
- A comment begins with --, end with Eol (End of line) can be defined as

Comment= -- Not(Eol)\* Eol Comment= ##  $((\text{#Iλ})Not(\text{#}))^*$  ##

- A fixed decimal literal can be defined as Lit= $D^+$ .  $D^+$
- A identifier composed of letters, digits and underscores can be defined as

ID=L  $(L | D)*$  (  $(L | D)^{+})$ \*

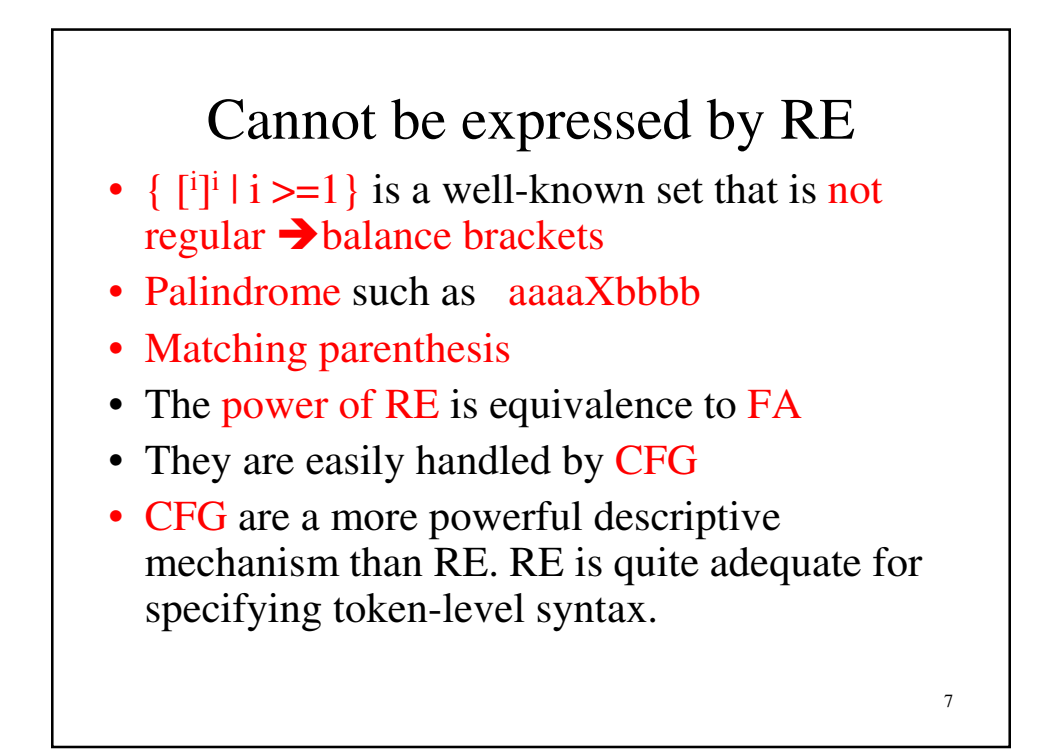

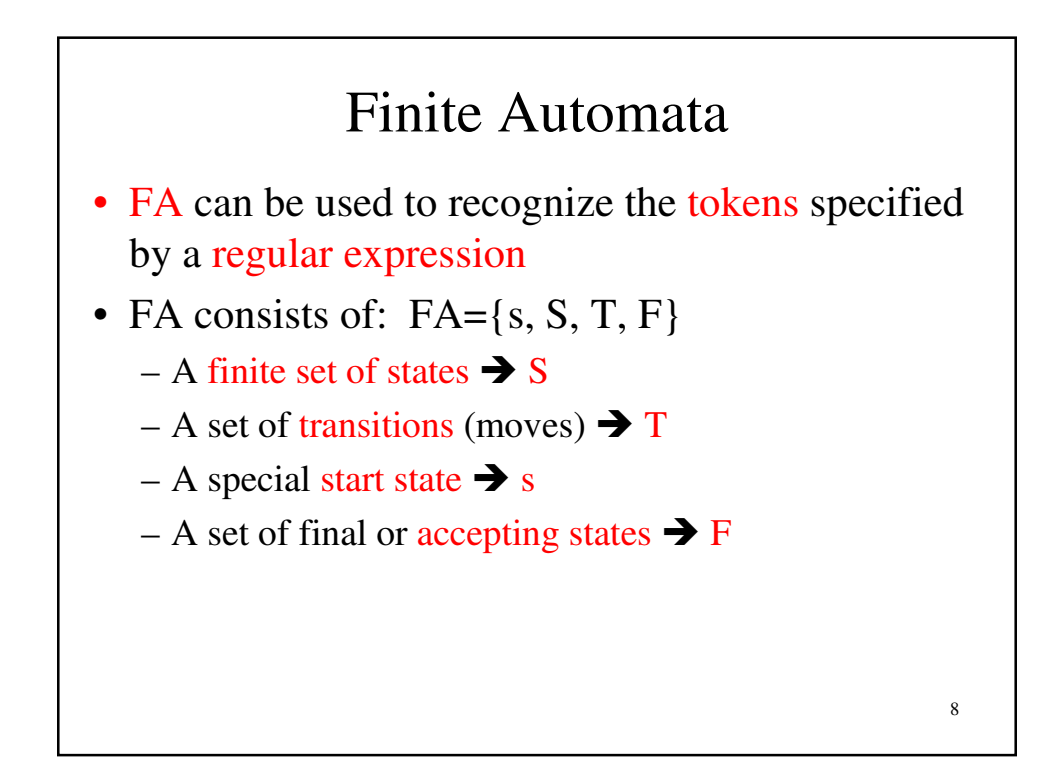

# Finite Automata

- Start at the start state and the input character decides the transition from current state to the next.
- If we finish in a final state, the sequence of characters read is a valid token, otherwise, it is not a valid token
- If an FA always has an unique transition, the FA is deterministic (DFA) and DFA are often used to drive a scanner

9

10 DFA • A DFA is represented in a computer by a transition table • A transition table T is indexed by a DFA state and a vocabulary symbol • Table entries are either a DFA state or an error flag. Error entries are blank • If we are in state s, and read character c, then  $T[s][c]$  will be the next state we visit, or it is an error flag indicating that c cannot be part of the current token

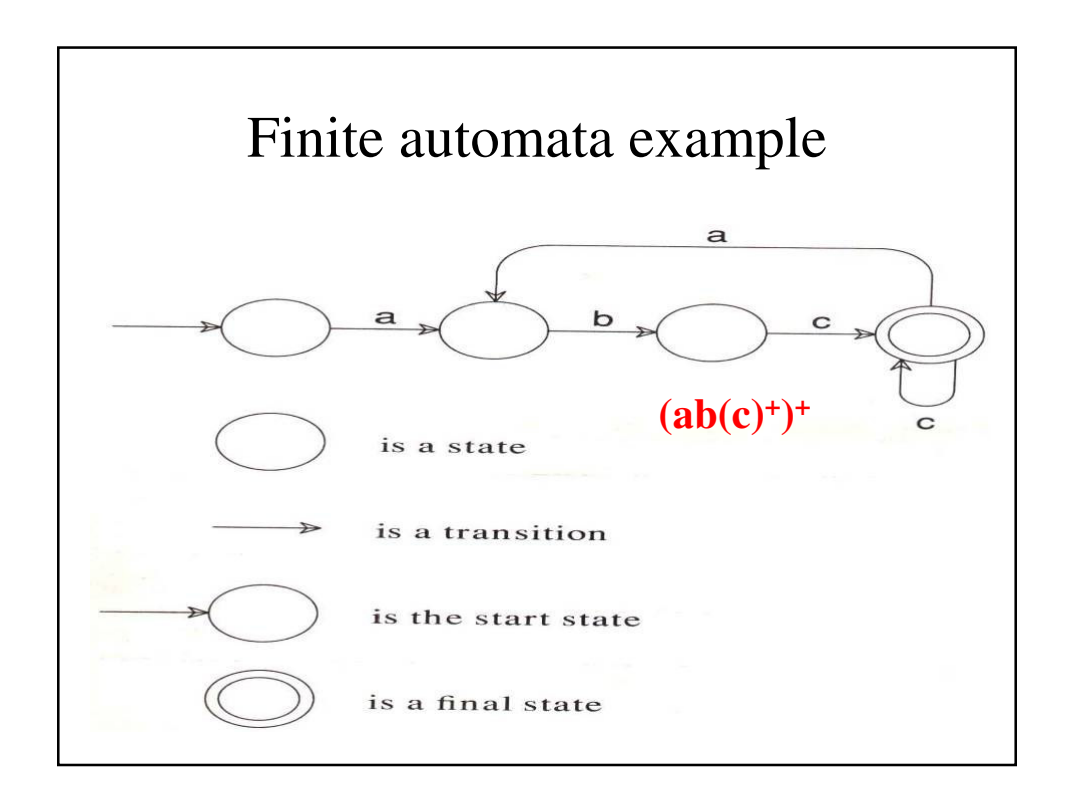

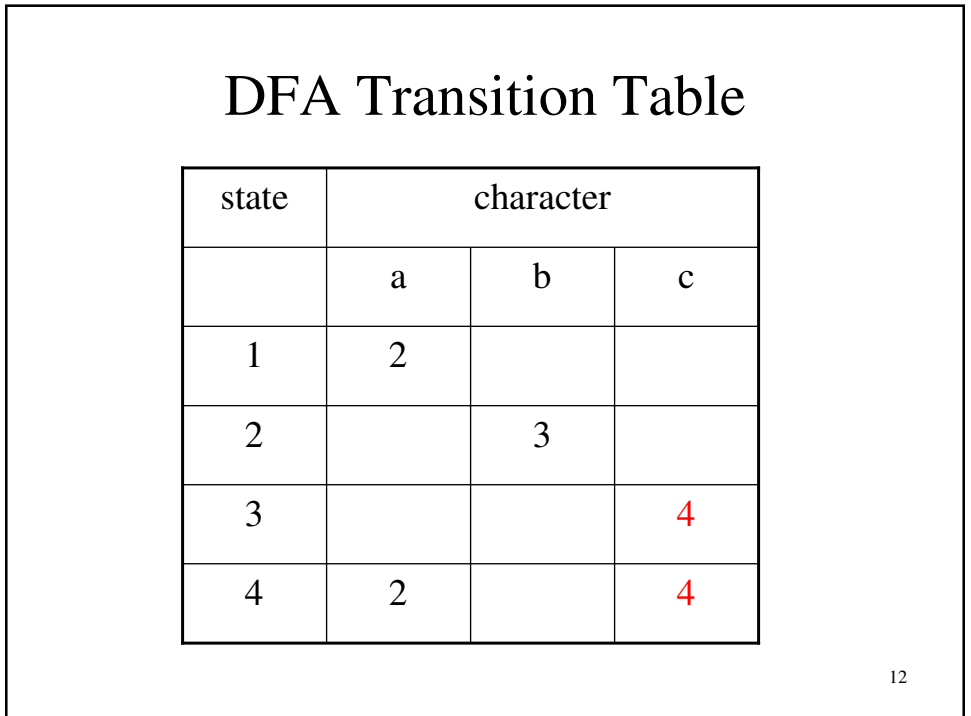

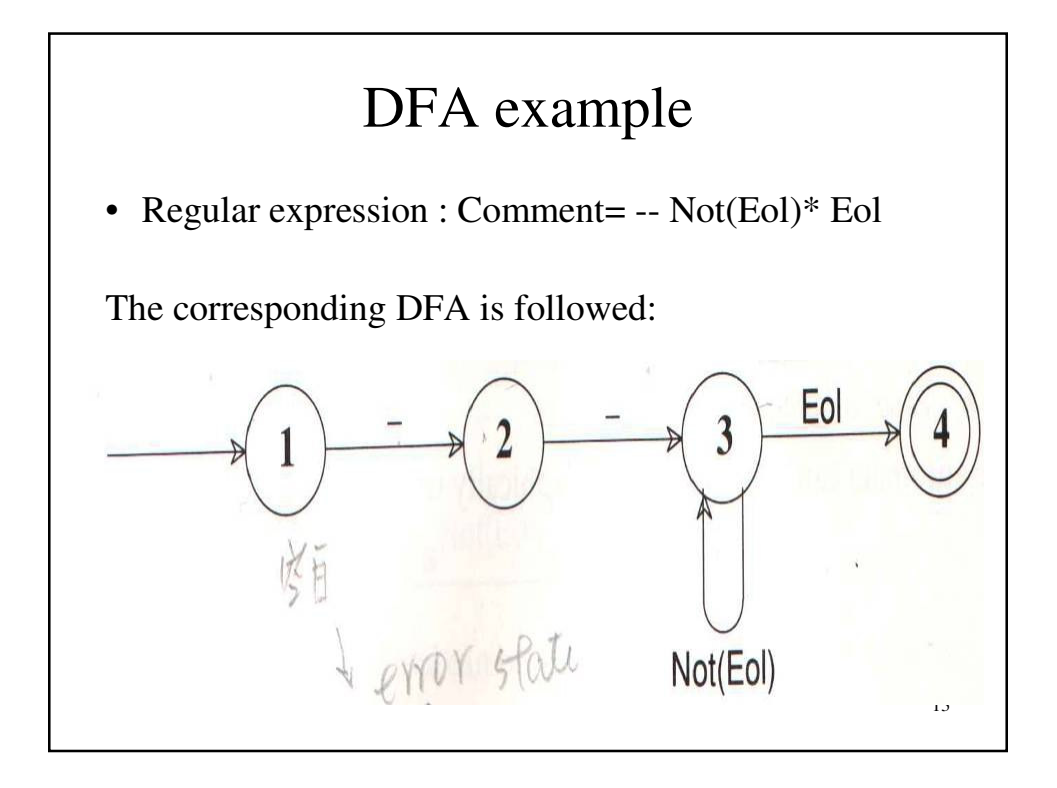

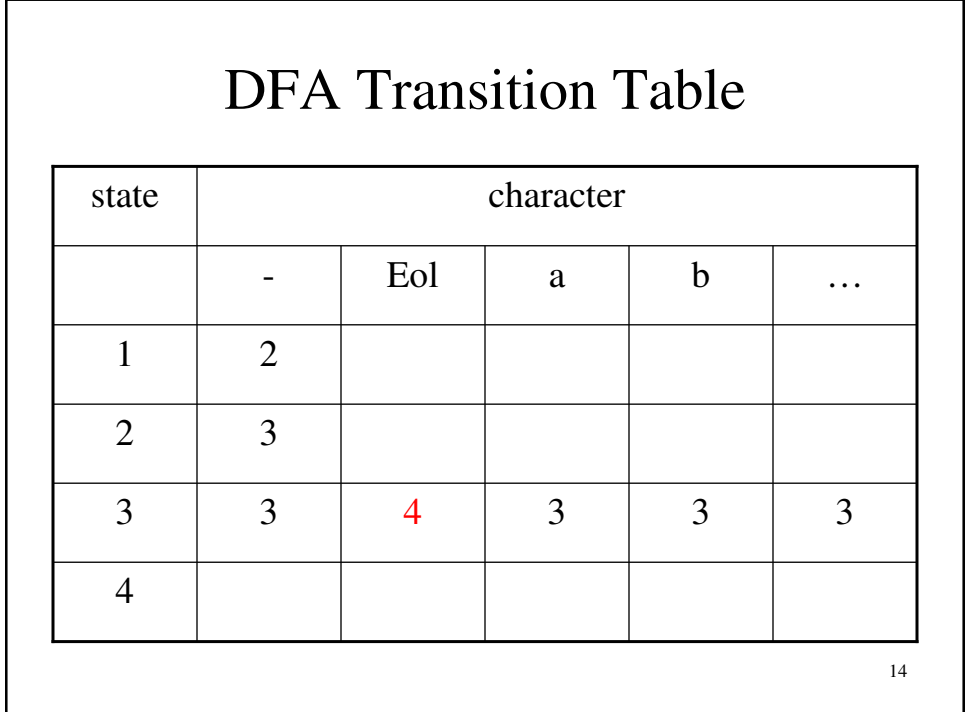

# Scanner

- Any RE can be translated into a DFA that accepts the set of stings denoted by the regular expression
- The transition can be done
	- Automatically by a scanner generator
	- Manually by a programmer
- A DFA can be implemented as either a transition table interpreted by a driver program or directly into the control logic of a program

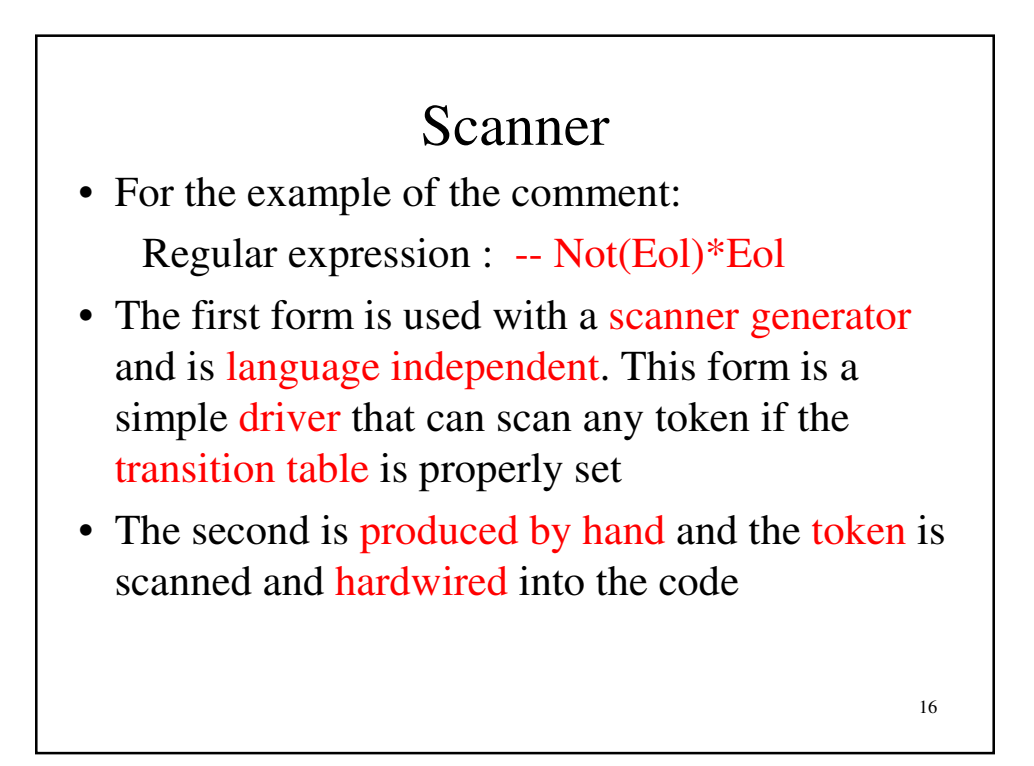

```
Scanner use the transition table
state=initial_state; // -- Not(Eol)*Eol
while (true) {
 next_state=T[state][current_char];
 if (next_state == ERROR) break;
 state=next_state;
 if (current char == EOF) break;
 current char=getchar();
}
if (is_final_state(state)) // process valid token
else lexical_error(current_char);
```

```
18
   Scanner use fixed token definition
if (current_char == '-') \frac{1}{4} -- Not(Eol)*Eol
  current_char=getchar();
  if (current_char == '-') // hardwired token
    do { current_char=getchar(); }
    while (current_char != '\n');
  else {
    ungetc(current_char, stdin);
    lexical_error(current_char);
   }
 }
else lexical_error(current_char);
```
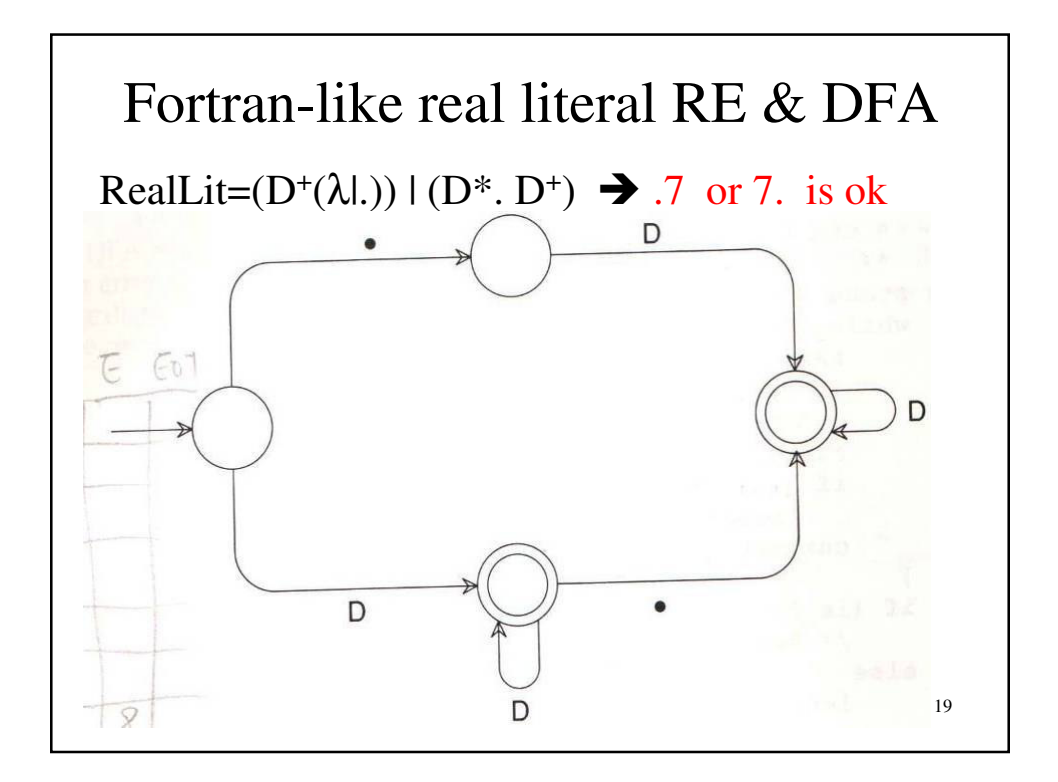

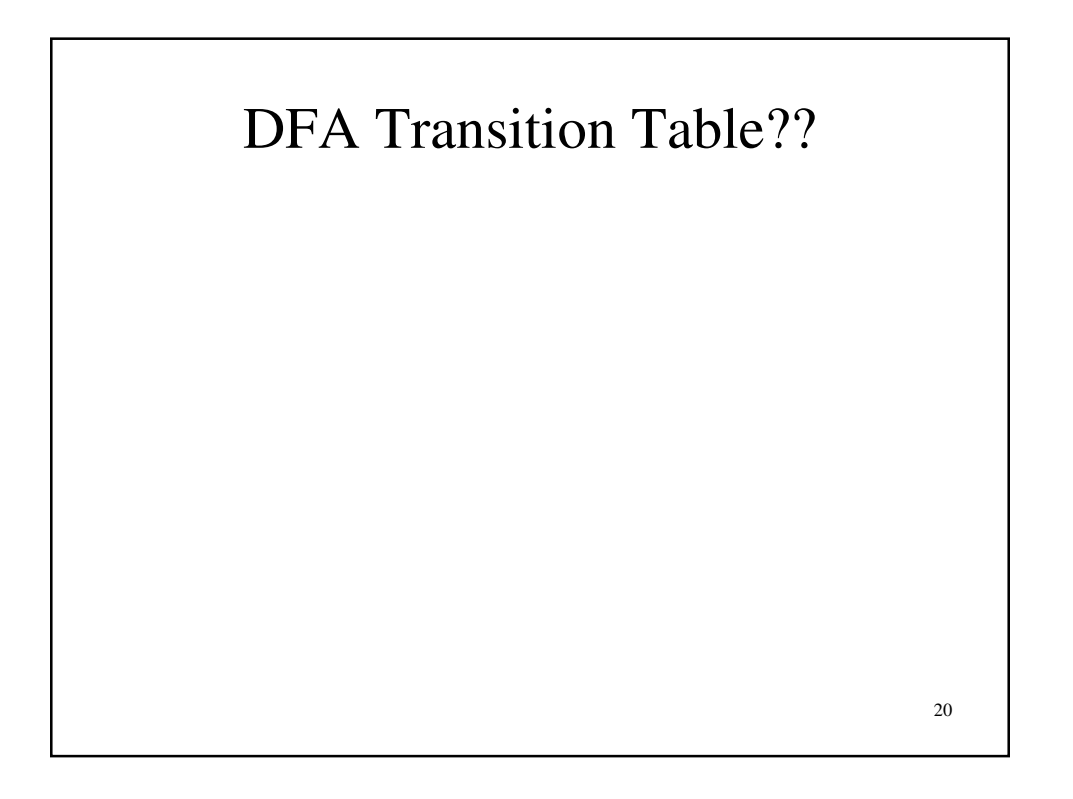

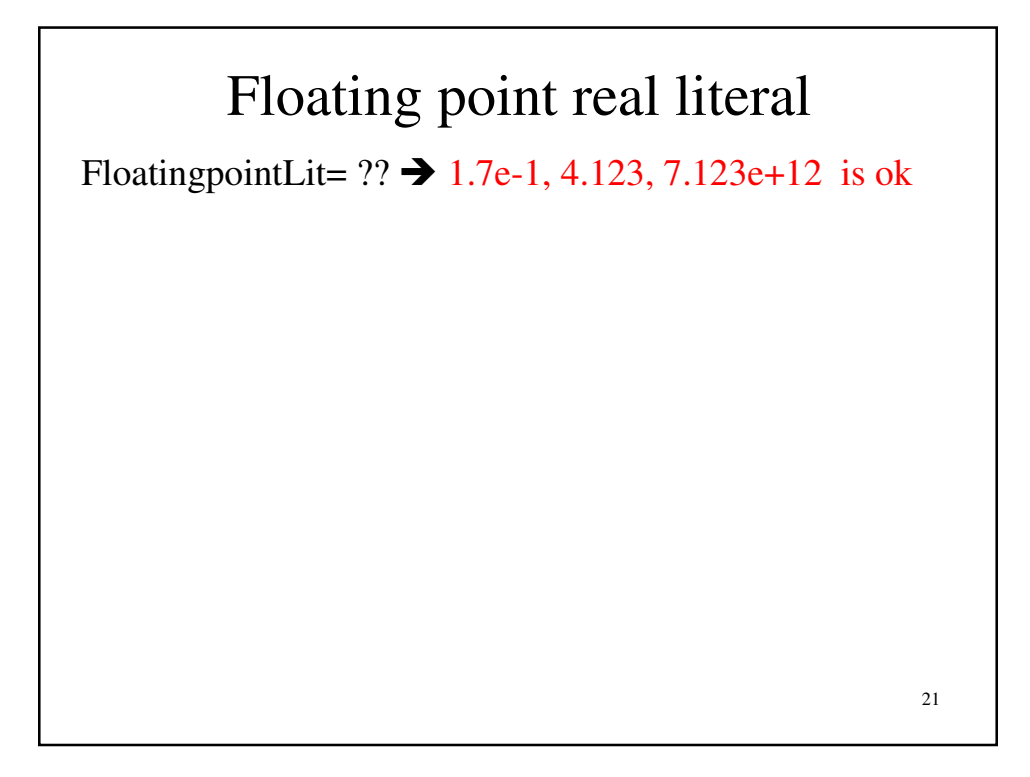

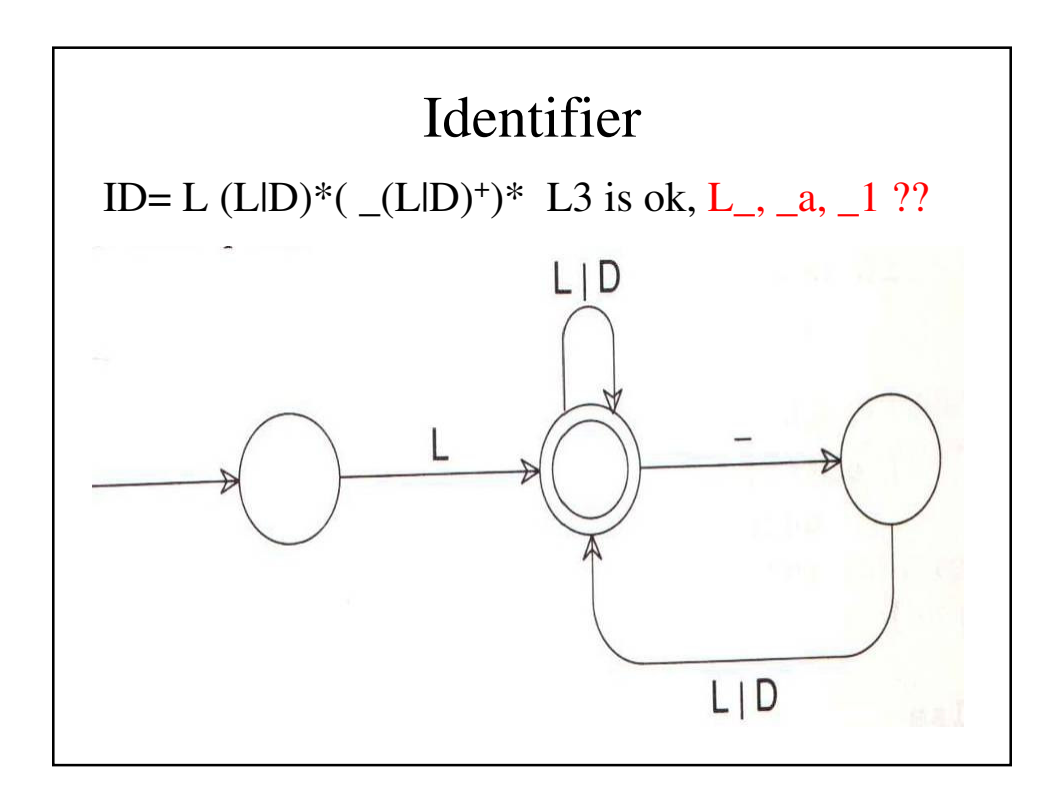

DFA Transition Table??

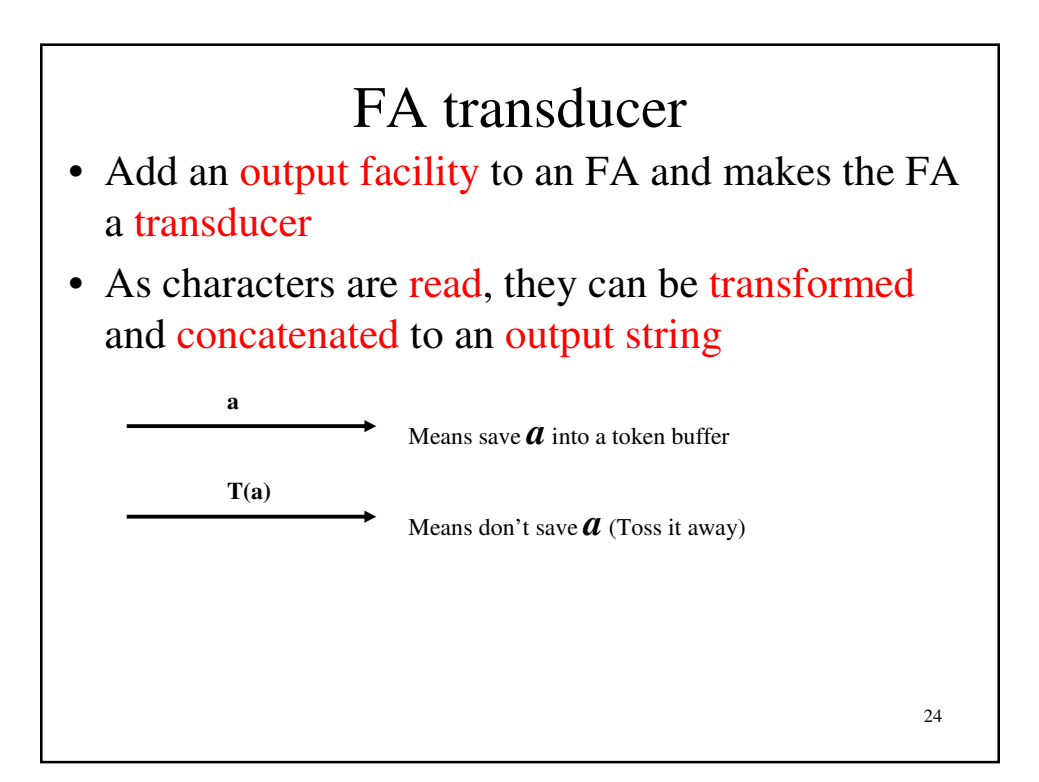

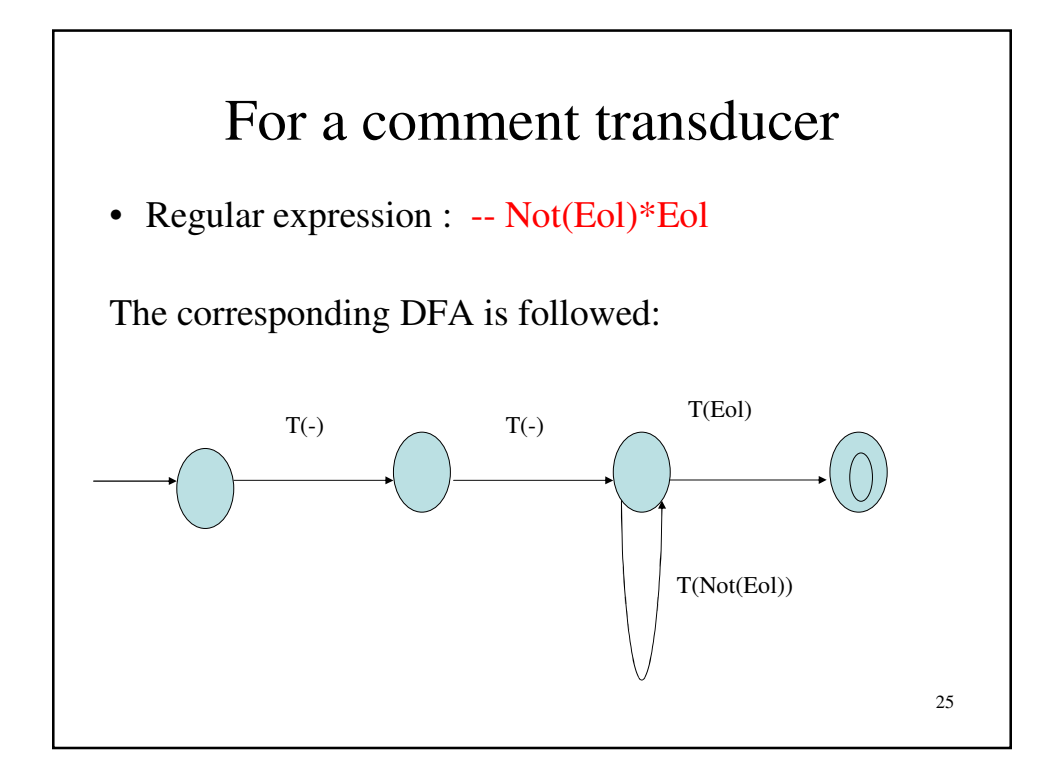

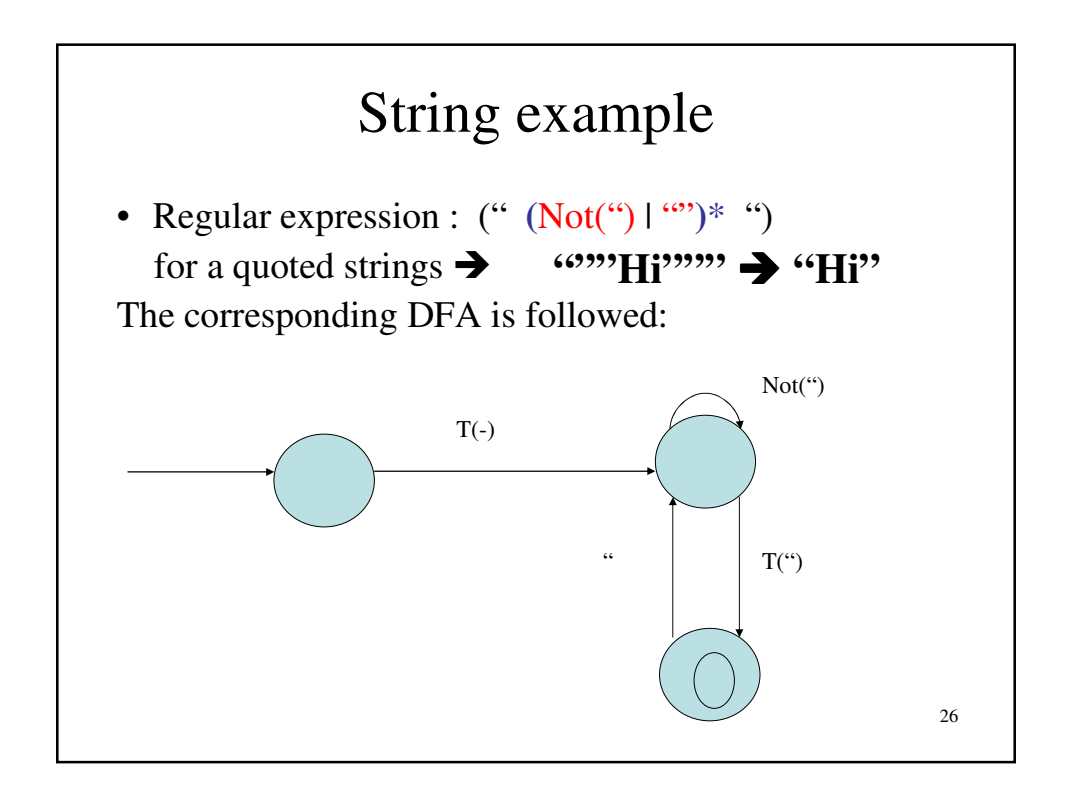

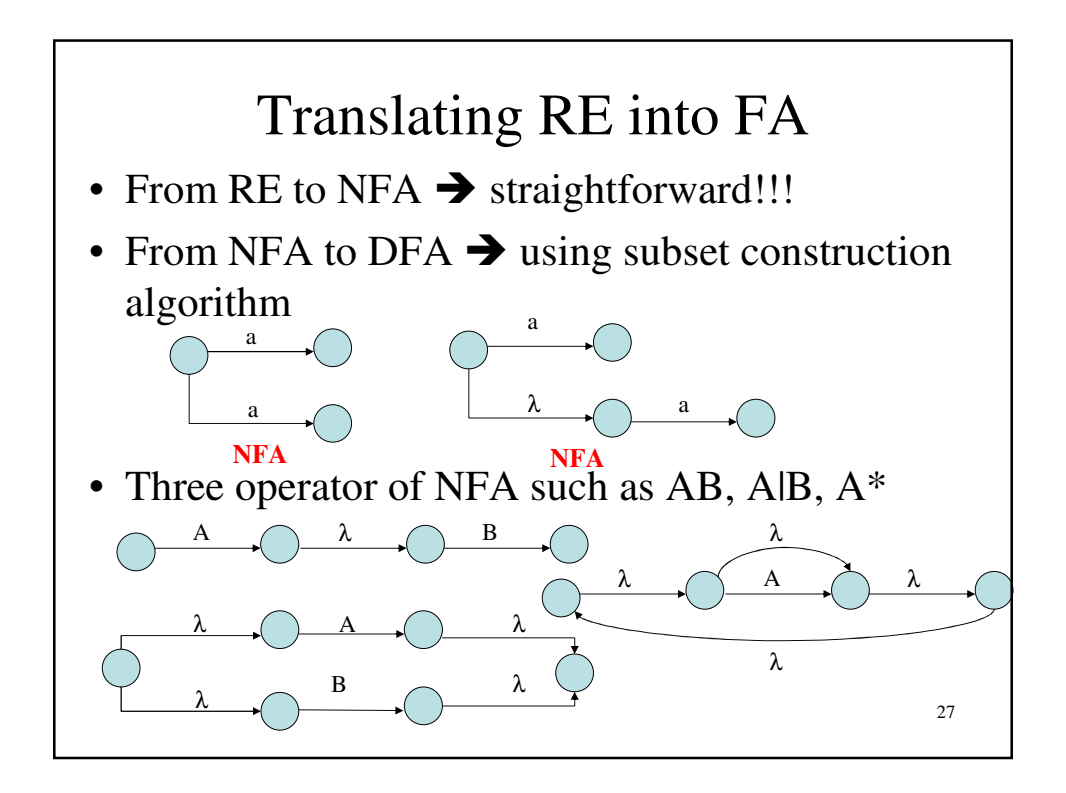

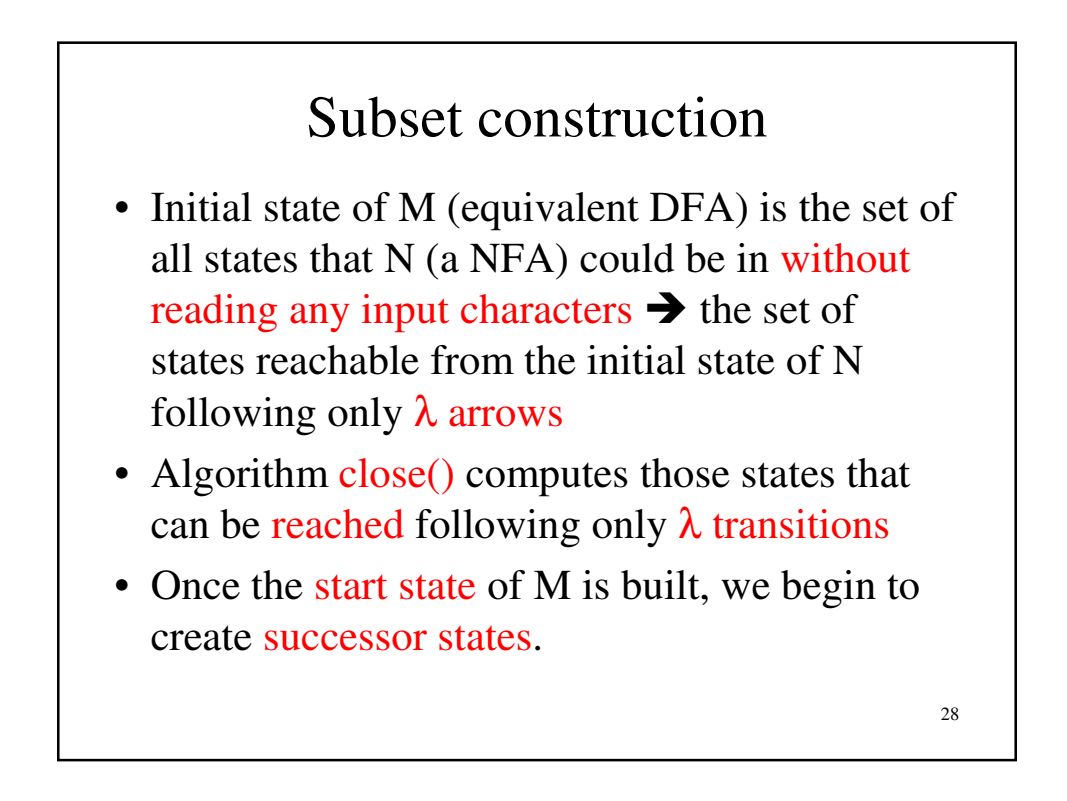

#### Subset construction

- Take any state S of M, any character c, and compute S's successor under c. S is identified with some set of N's states,  $\{n_1, n_2, ...\}$
- Find all possible successor states to  $\{n_1, n_2...\}$ under c, obtaining a set  ${m_1, m_2...}$

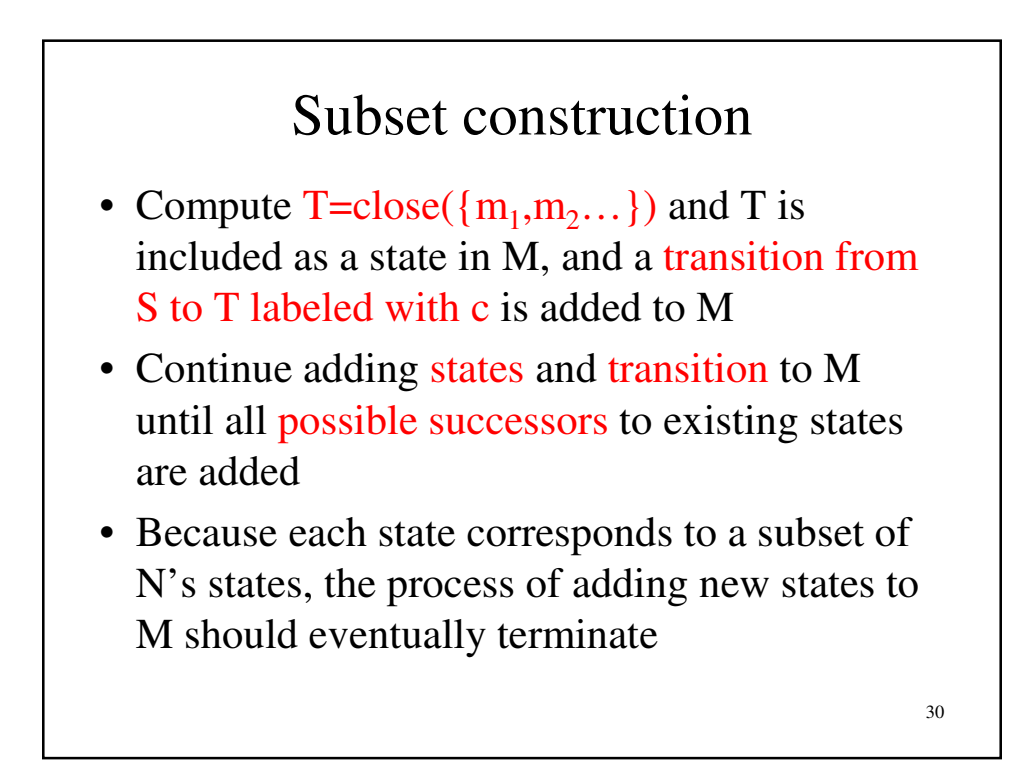

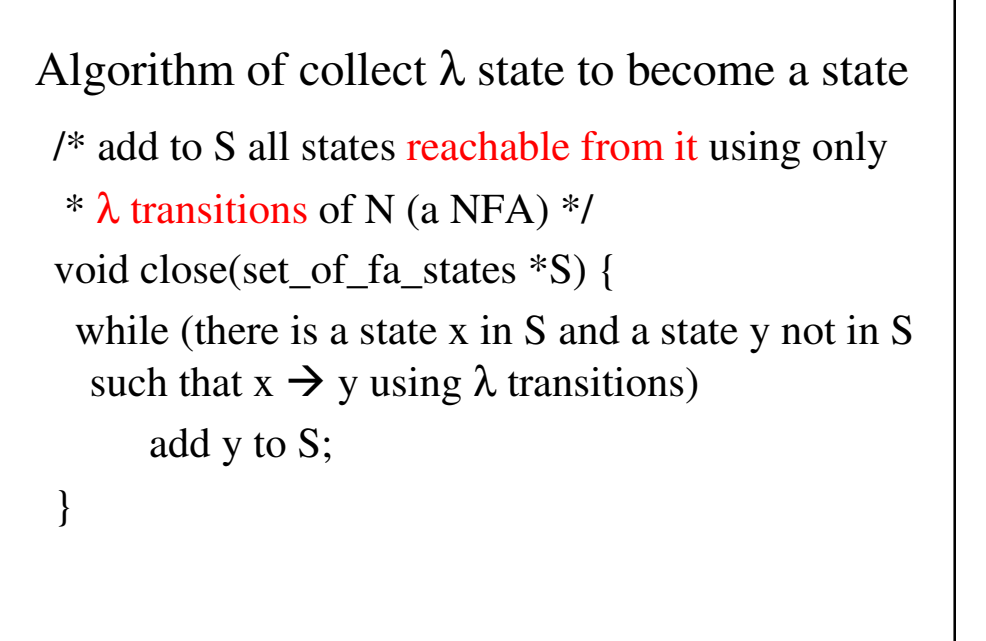

31

#### Convert NFA to DFA

32 void make\_deterministic(nondeterministic\_fa N, \*deterministic\_fa \*M) { set\_of\_fa\_state T; M  $\rightarrow$  initial\_state=SET\_OF(N.initial\_state); close(&M->initial\_state); add M->initial\_state to M\_states; while (states of transitions can be added) { choose S in M->states and c in Alphabet; T=SET\_OF(y in N.states such that  $x \rightarrow^c y$  for some x in S); close( $&$ T); if (T not in M- $\ge$ states) add T to M- $\ge$ states; add the transition to M->transitions:  $S \rightarrow^C T$ ; } M->final\_state=SET\_OF(S in M->states such that N.final\_state in S); }

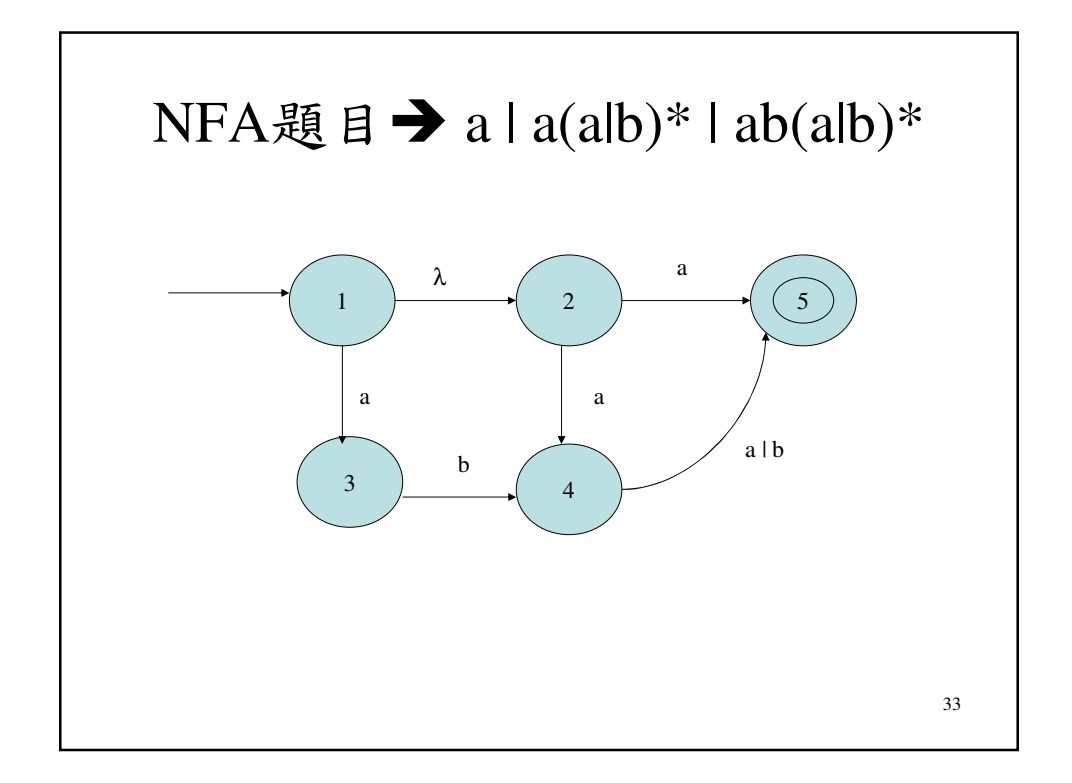

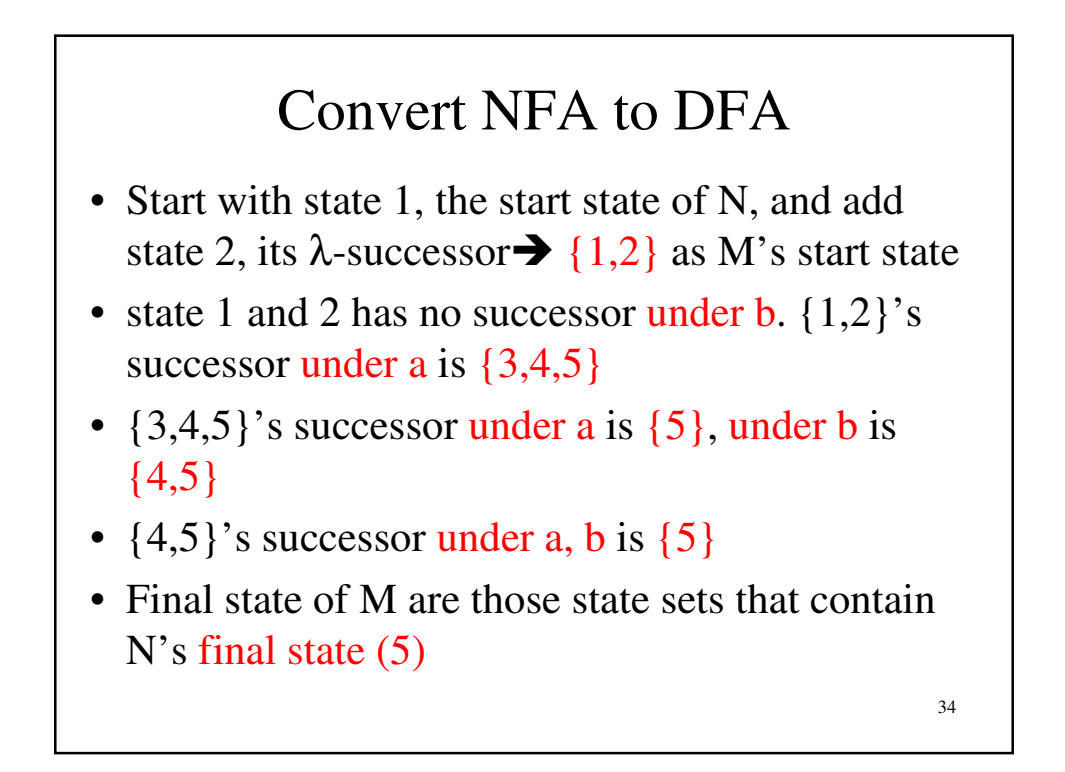

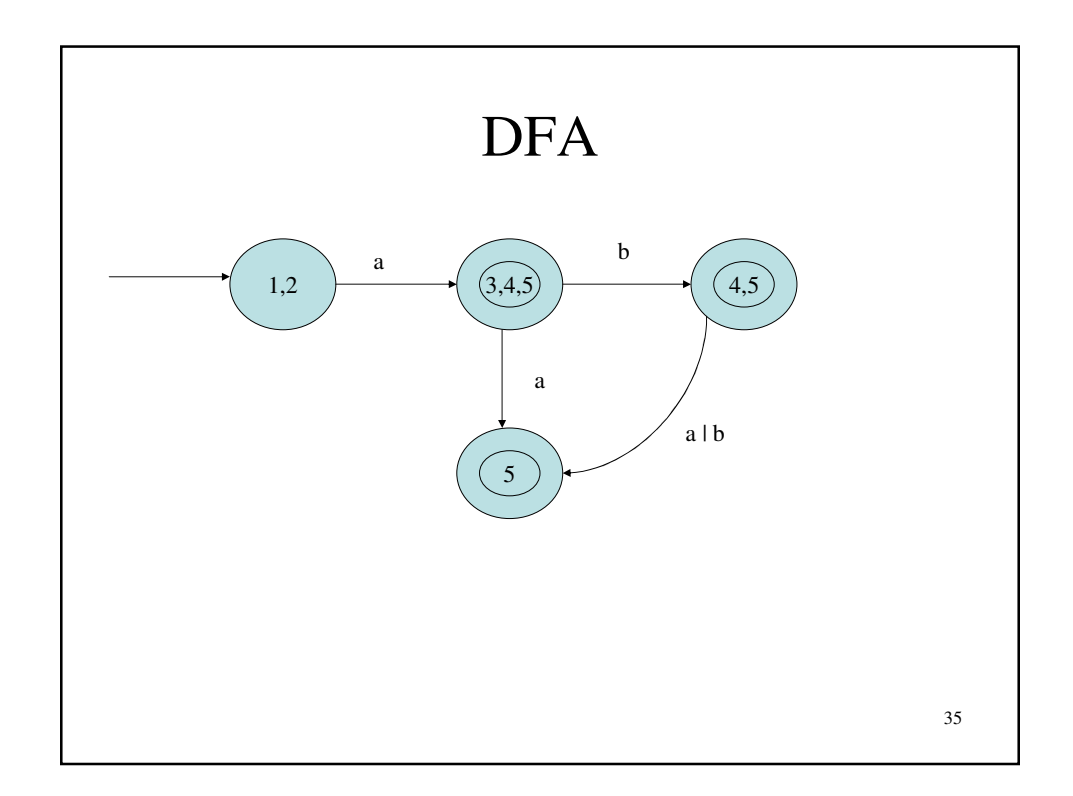

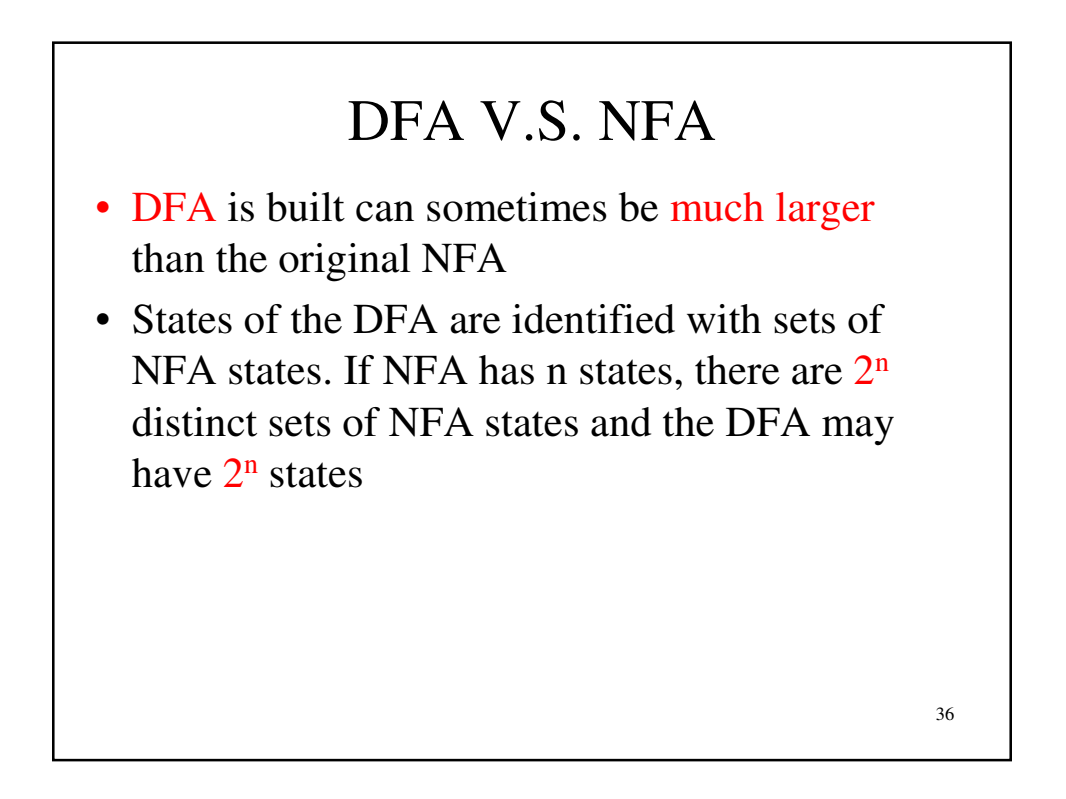

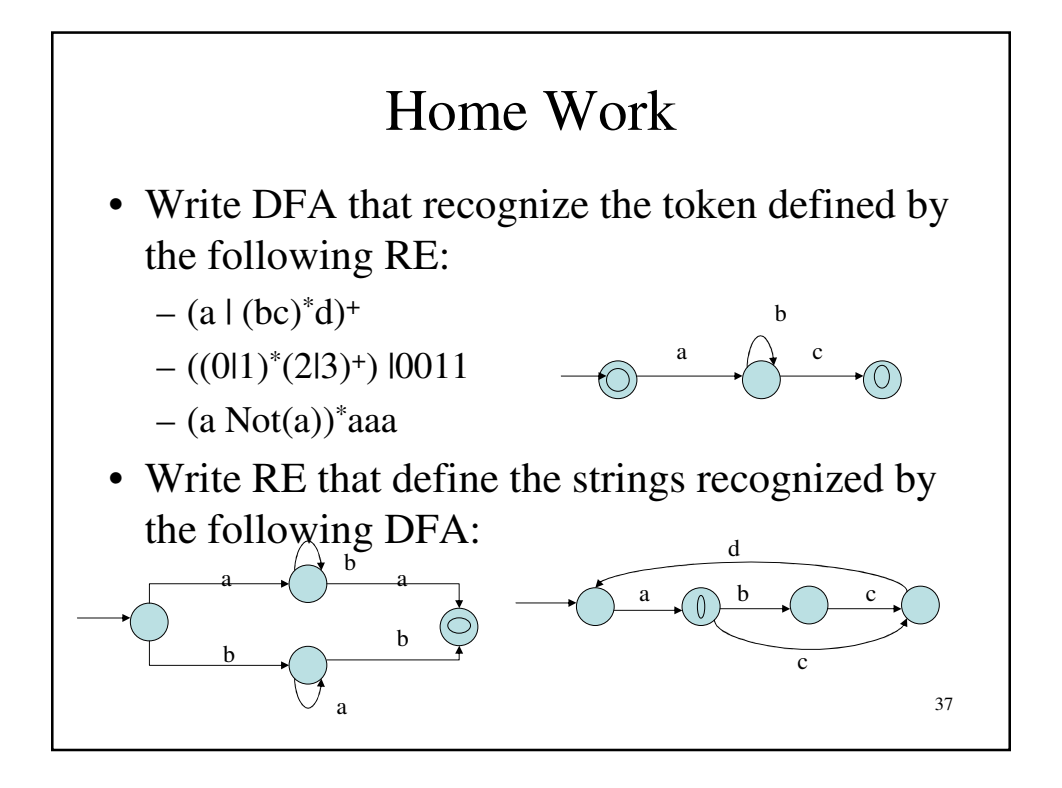

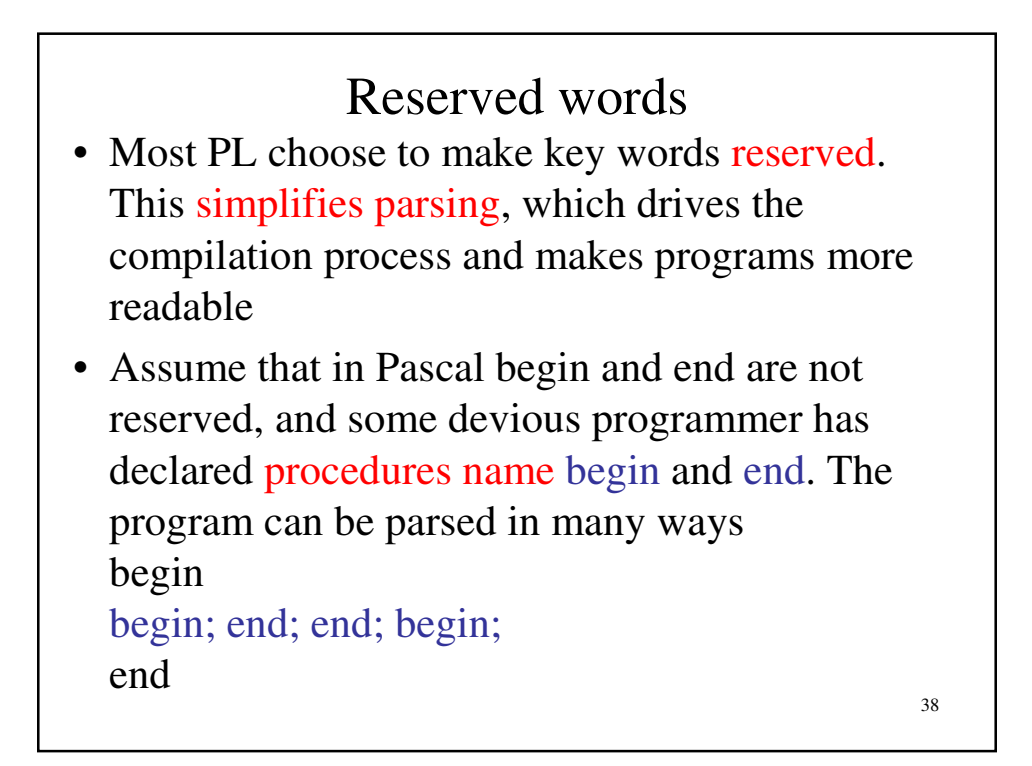

#### Reserved words

- In PL/I, key words are not reserved, but procedures are called using an explicit call key word.  $\rightarrow$  key word may be used as variable names: if if > 0 then else = then;
- The problem with reserved words is that if they are too numerous, they may confuse inexperienced programmers who unknowingly choose an identifier name. V.S. COBOL uses many reserved words such as zero, zeros, zeroes…

39

40 Reserved words • We could get a RE for non-reserved Ids by getting rid of the Nots in the expression Not (Not(Id)  $\mid$  begin  $\mid$  end  $\mid$  ...) • Suppose END was the only reserved word, and the alphabet  $(L)$  had only letters Nonreserved = L  $|(LL)|((LLL)L^+)|(L^-[E^*)L^*)|$ (L(L-'N')L\* ) | (LL(L-'D')L\* ) • A simpler solution is to treat reserved words as ordinary identifiers and use a separate table lookup to detect them  $\rightarrow$  a hash table may be used

#### Home Work

• Write a RE that defines a Pascal-like fixeddecimal literal with no leading or trailing zeros: $\bigtriangleup 0.0$ , 23.01, and 1235.0 is ok but 00.00, 001.000, and 00234.1000 are not ok.?  $(0-9)^*$  |  $(1-9)^+$ . $(0-9)^+$  ??

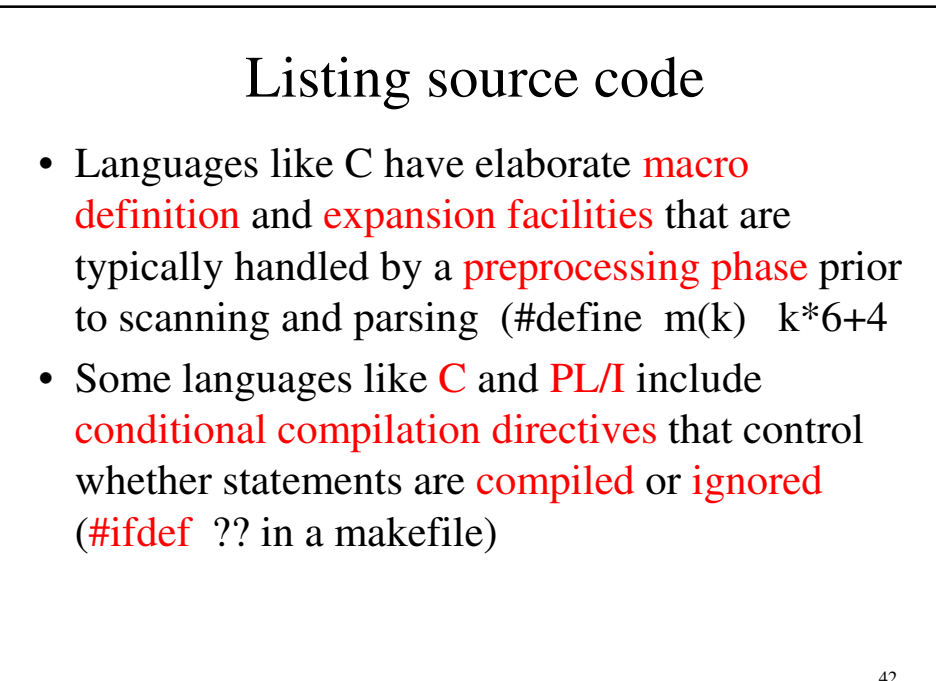

# Listing source code

- Usually these directives have the general form of an if statement, and a conditional expression will be parsed and evaluated. Tokens following the expression will be passed to the parser or ignored until an end if delimiter is reached
- Another possible function of a scanner is to list source lines. The most obvious way to produce a source listing is to echo characters as they are read, using end of line conditions to terminate a line increment line counters

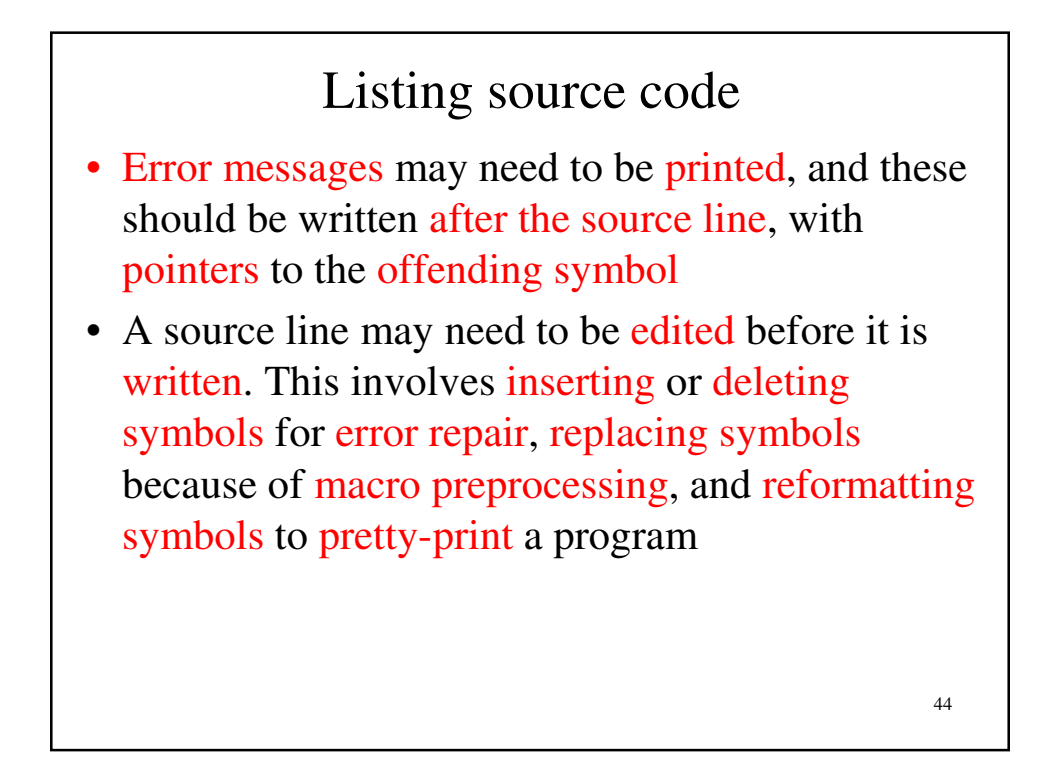

# Listing source code

- It is best to build output lines incrementally as tokens are scanned. The token image placed in the output buffer may not be an extra image of the token that was scanned, depending on error repair, pretty-printing, case conversion.
- If a token cannot fit on an output line, the line is written and the buffer is cleared

45

#### Listing source code

• At each token is returned by the scanner, its position in the output line buffer should be included. If an error involving the token is noted, this position marker is used to point to the token. Error message themselves are buffered and normally printed immediately after the corresponding output buffer is written

# Listing source code

- In some cases, an error may not be detected until long after the line containing the error has been processed  $\rightarrow$  goto to an undefined label should have the error message "undefined label in statement 101"
- In languages that freely allow forward references, delayed error may be numerous.  $\rightarrow$  declaration of objects after they are referenced

47

#### 48 Multi-character lookahead • We can generalize FAs to look ahead beyond the next input character and it is important for implementing FORTRAN. DO 10 I=1,100 is the beginning of a loop DO10I=1.100 is an assignment to the variable DO10I (blanks are significant in FORTRAN) • A FORTRAN scanner can determine whether the O is the last character of a DO token only after reading as far as the comma or period DO 10 I $=1.100 \rightarrow$  the error was not detected until run time and made the rocket deviated

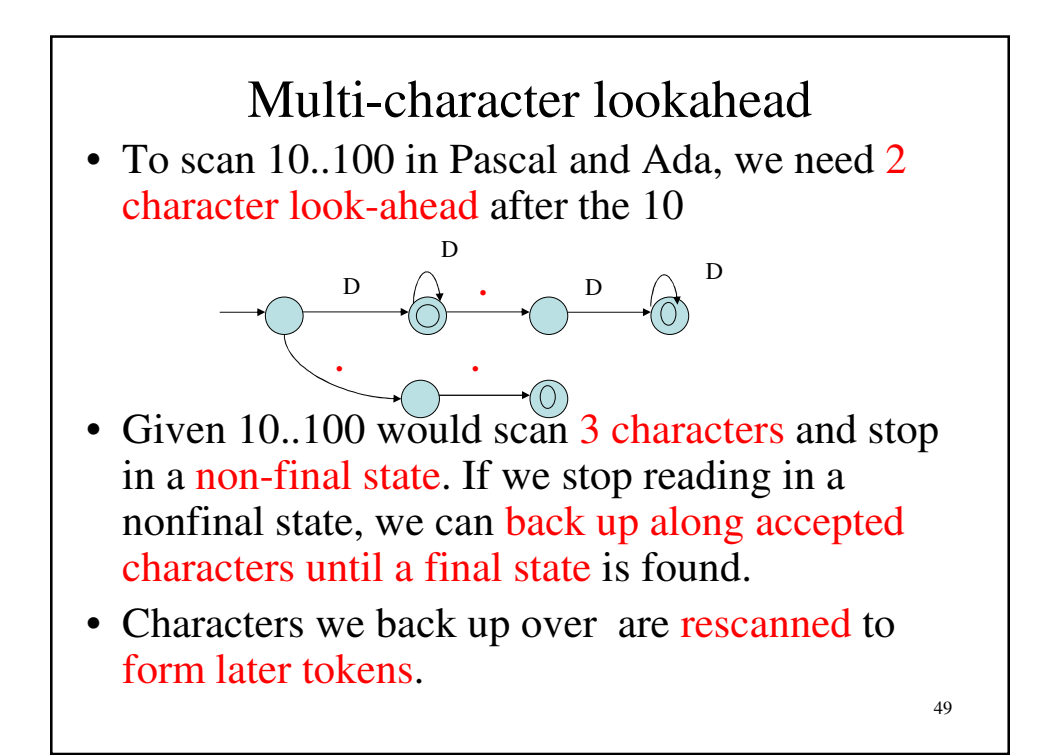

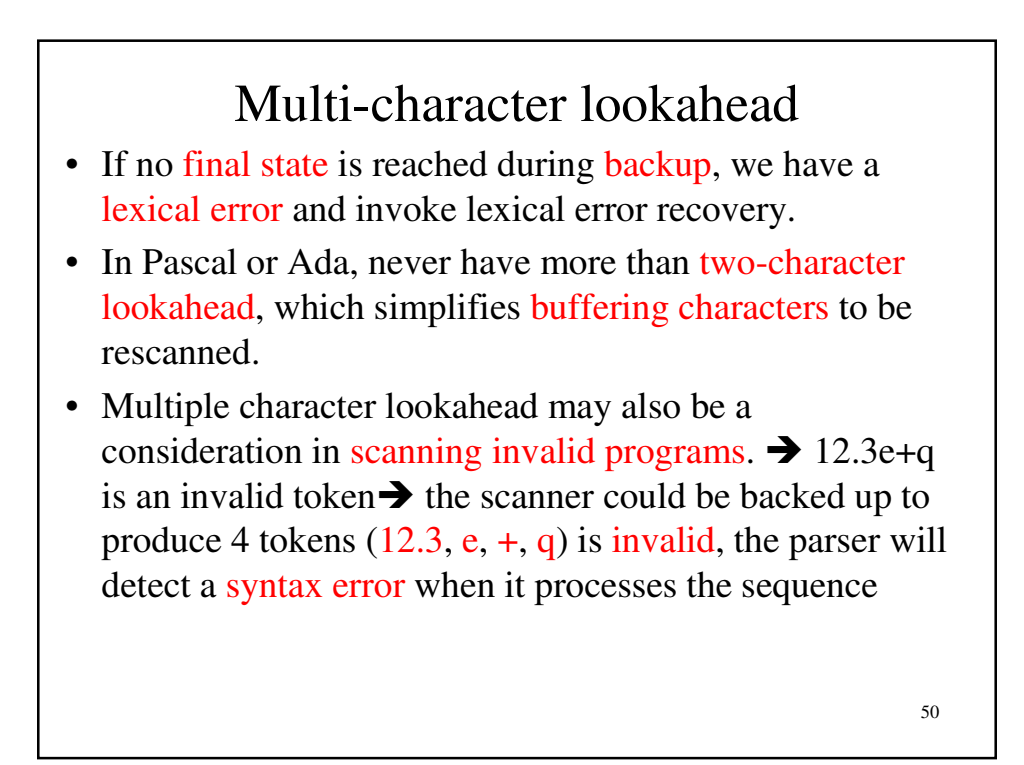

# Multi-character lookahead

- Whether to consider this a lexical error or a syntax error (or both) is irrelevant.
- Build a scanner that can perform general backup is easy. As each character is scanned, it is buffered, and a flag is set indicating whether the character sequence scanned so far is a valid token. If we reach a situation in which we are not in a final state and cannot scan any more characters, backup is invoked. We extract characters from the right end of the buffer and queue them for rescanning

51

#### 52 Multi-character lookahead • The process continues until we reach a prefix of the scanned characters flagged as a valid token. This token is returned by the scanner. If no prefix is flagged as valid, we have a lexical error • An example of scanning with backup for 12.3e+q is shown as listed table. This table shows how the buffer is built and flags are set • When q is scanned backup is invoked 12.3e+ Invalid 12.3e Invalid 12.3 Real literal 12. Invalid 12 Integer literal 1 Integer literal Buffered token Token flag

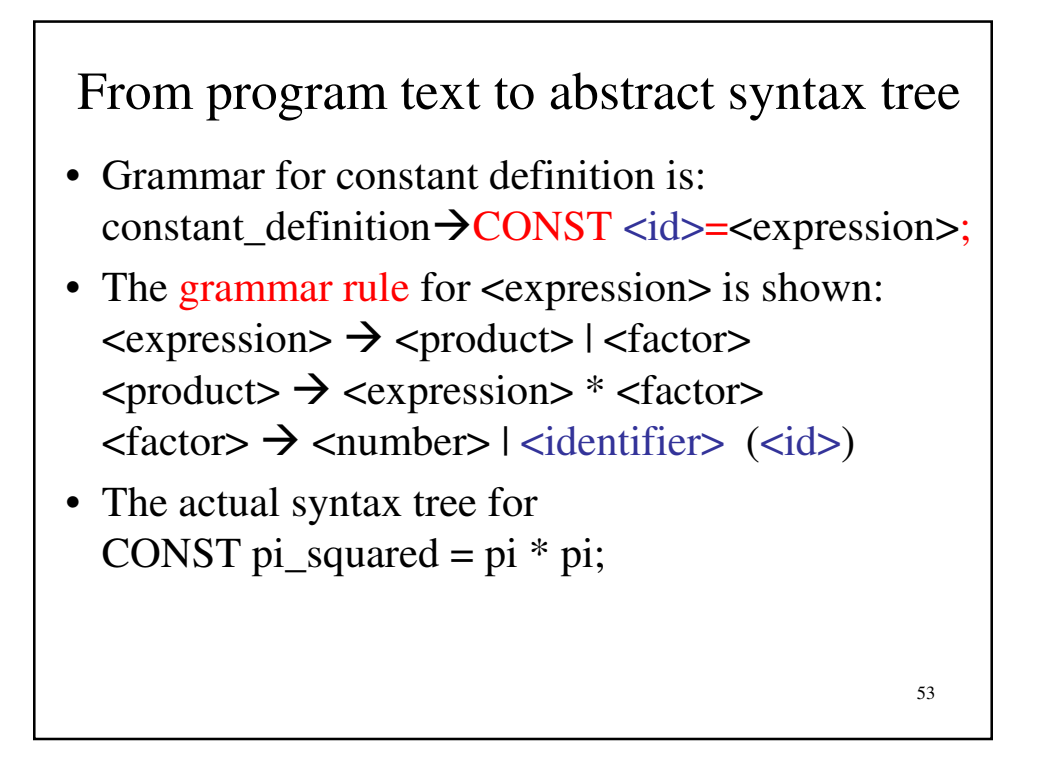

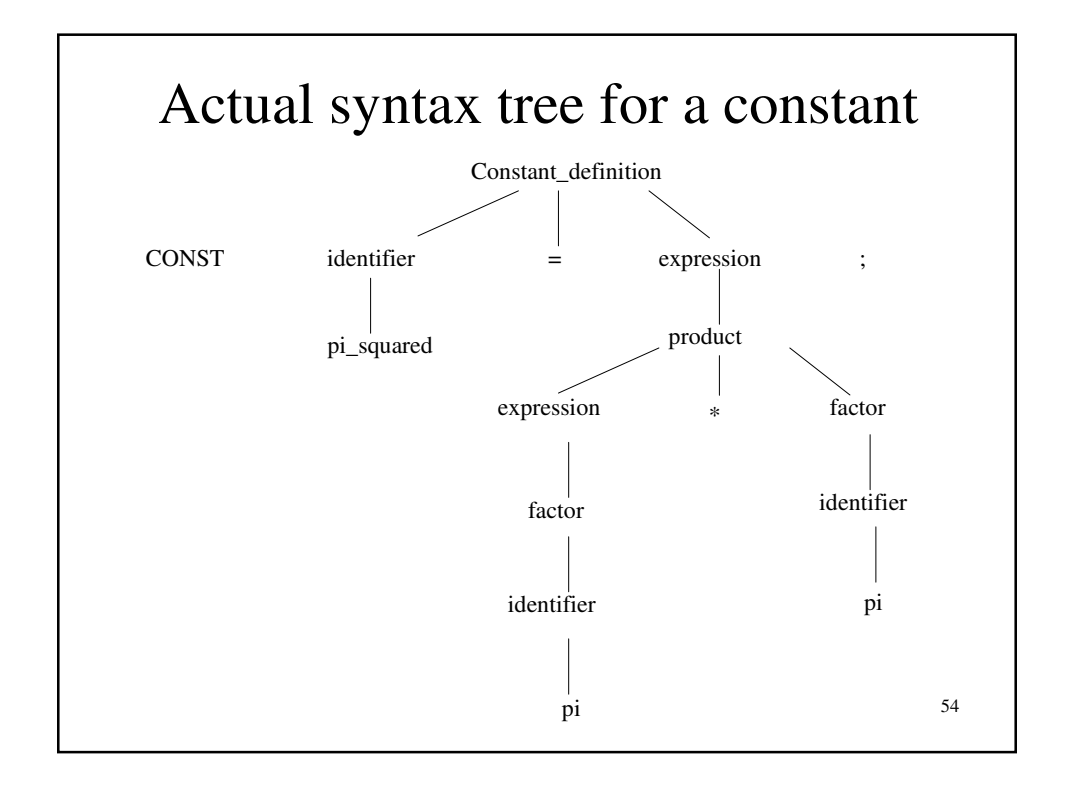

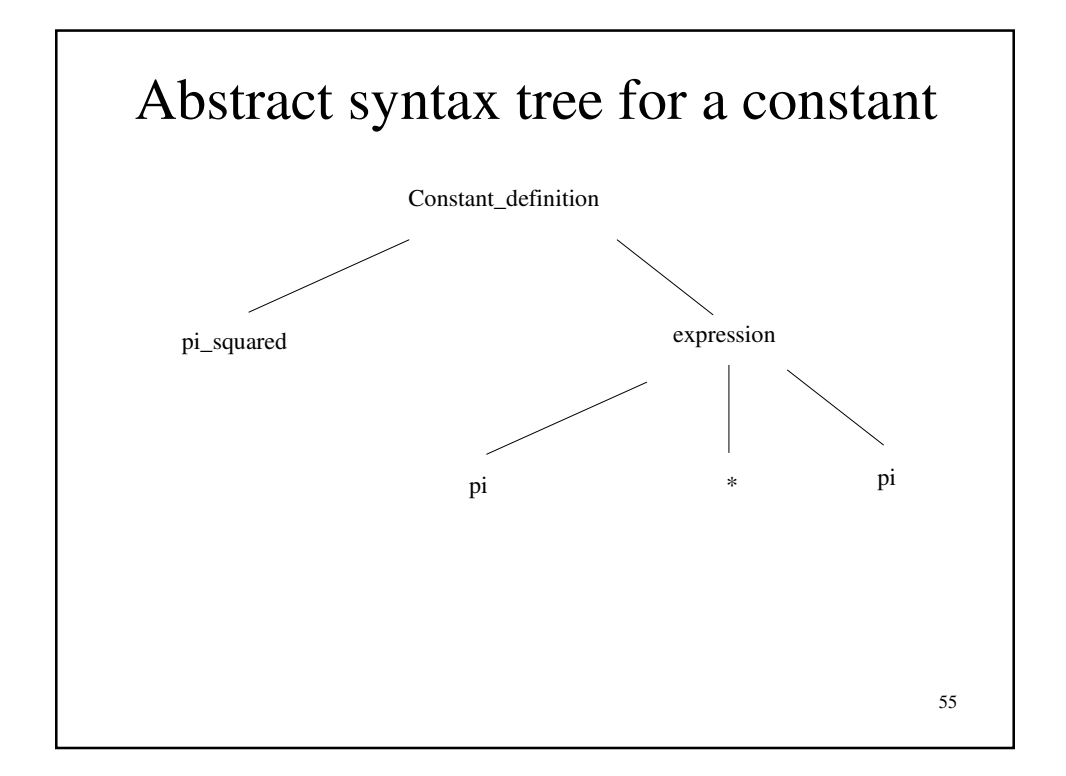

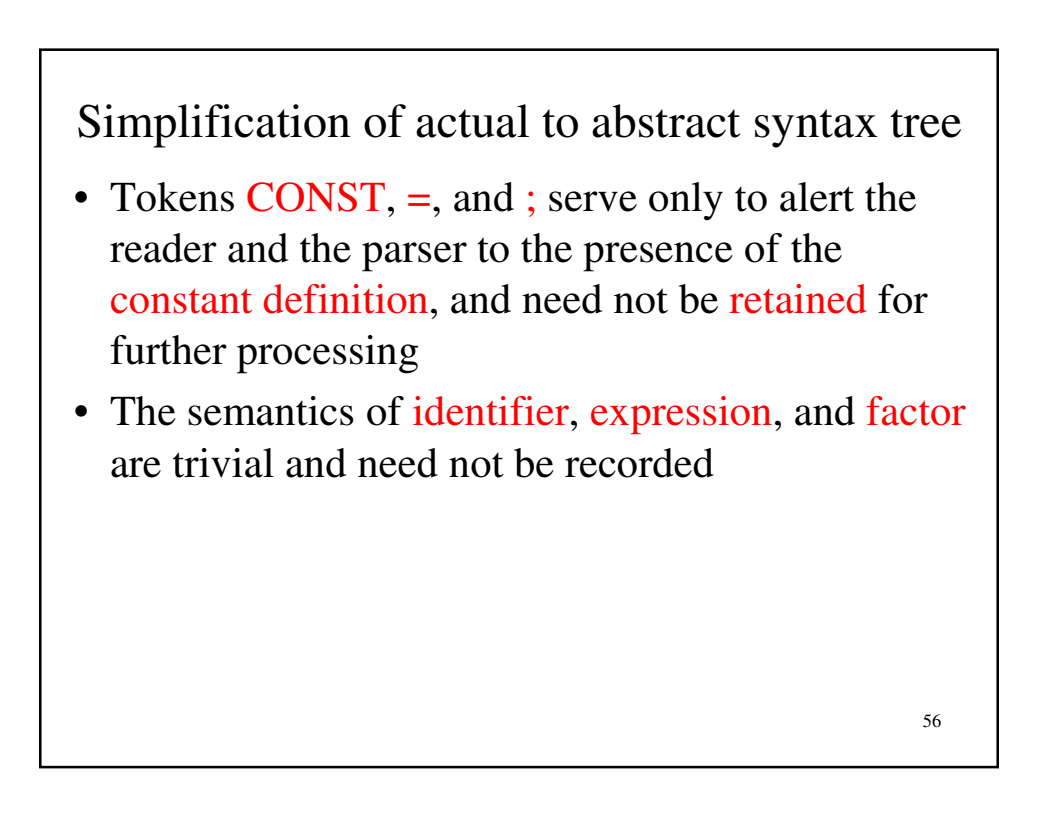

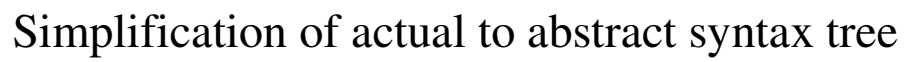

• Nodes for constant\_definition can be implemented in the compiler as records with two fields: struct constant\_definition { Identifier \*CD\_idf; Expression \*CD\_expr; }

57

#### 58 Context handling module • Context handling module gathers information about the nodes and combines it with that of other nodes. This information serves to perform contextual checking and to assist in code generation • The abstract syntax tree decorated with these bits of information is called annotated abstract syntax tree. The abstract syntax tree passes through many stages of "annotatedness" during compilation

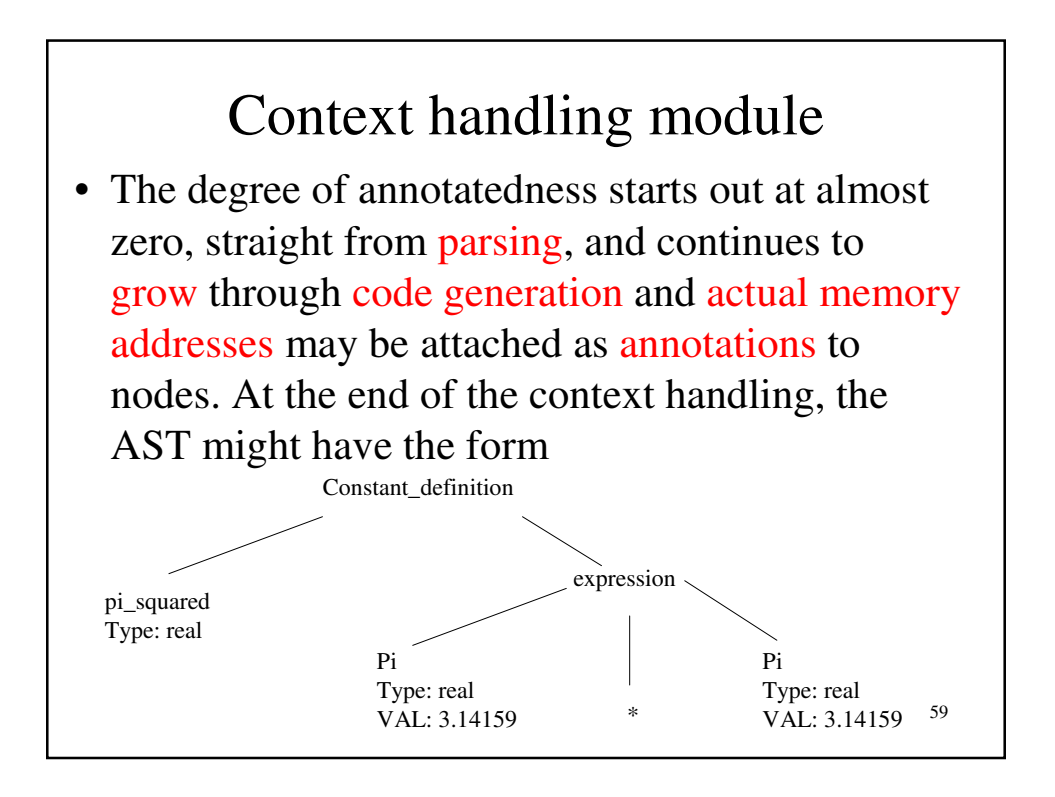

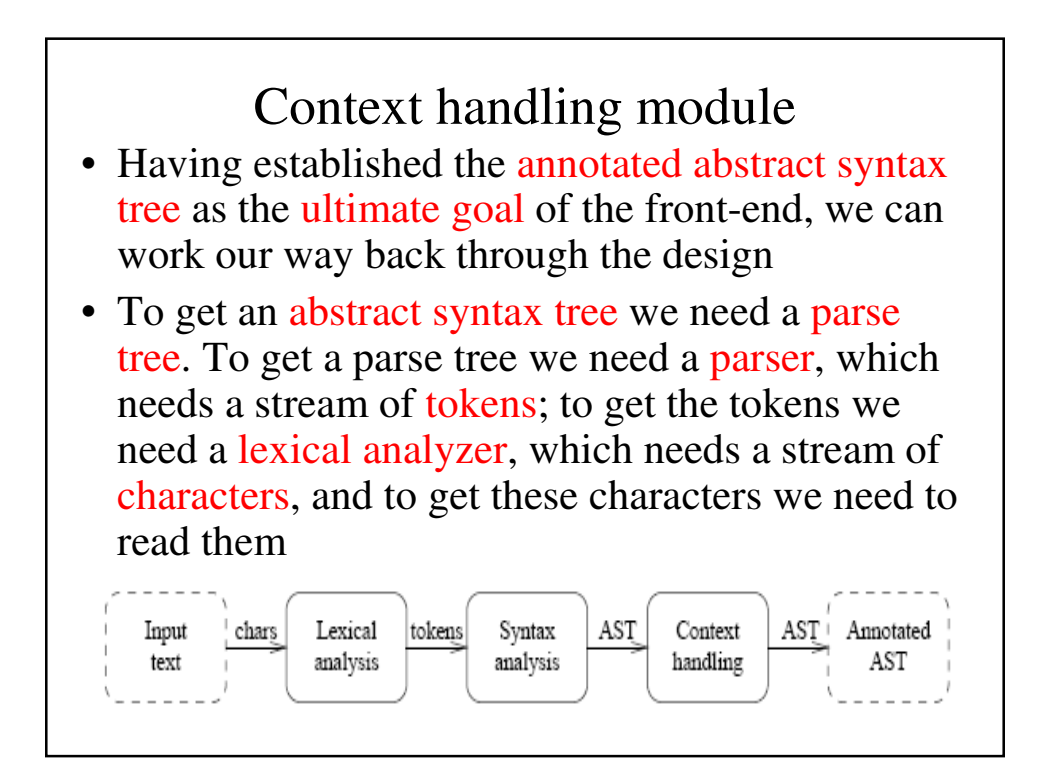

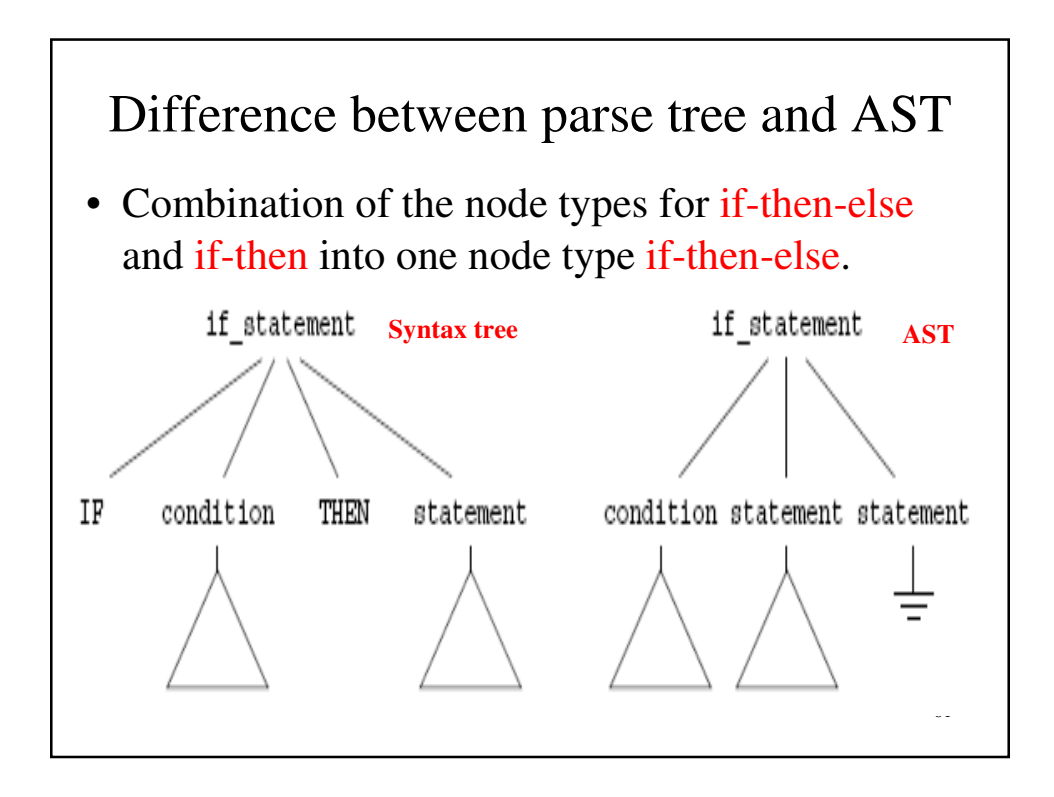

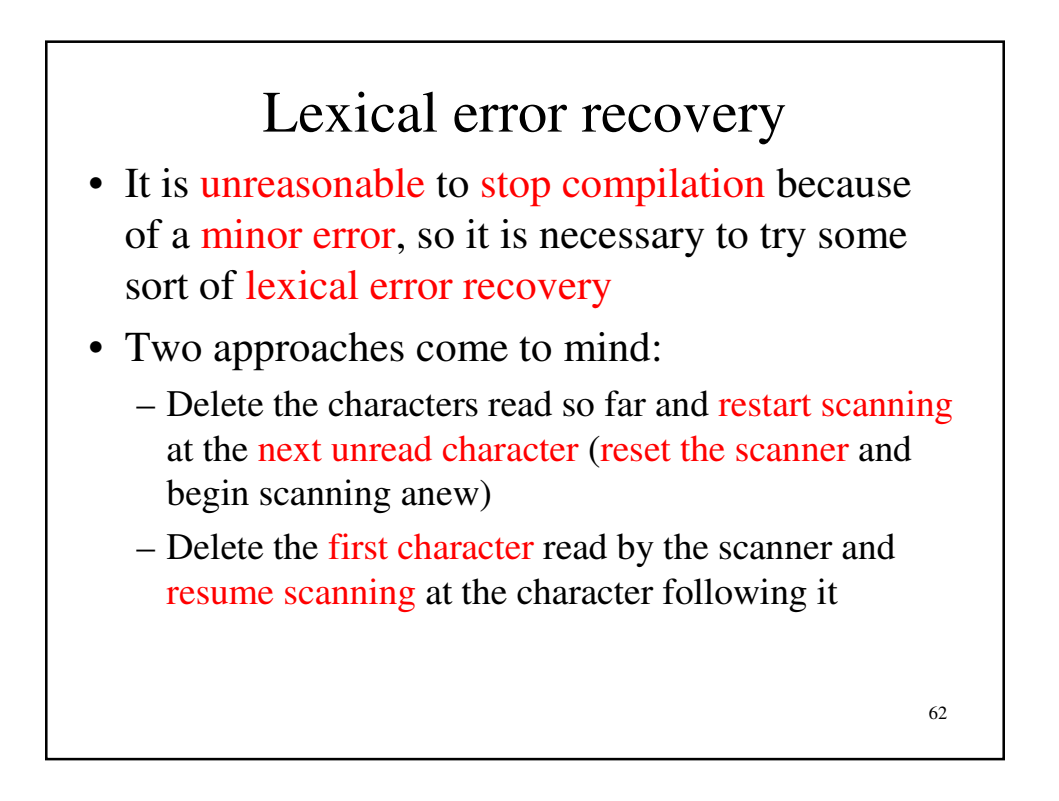

#### Lexical error recovery

- Can be implemented using the buffering mechanism for scanner backup
- The effect of lexical error recovery might create a syntax error, which will be detected and repaired by the parser. A good syntactic errorrepair algorithm will make some reasonable repair although quite possible not correct
- If the parser has a syntactic error-repair mechanism, it can be useful to return a special warning token when a lexical error occurs

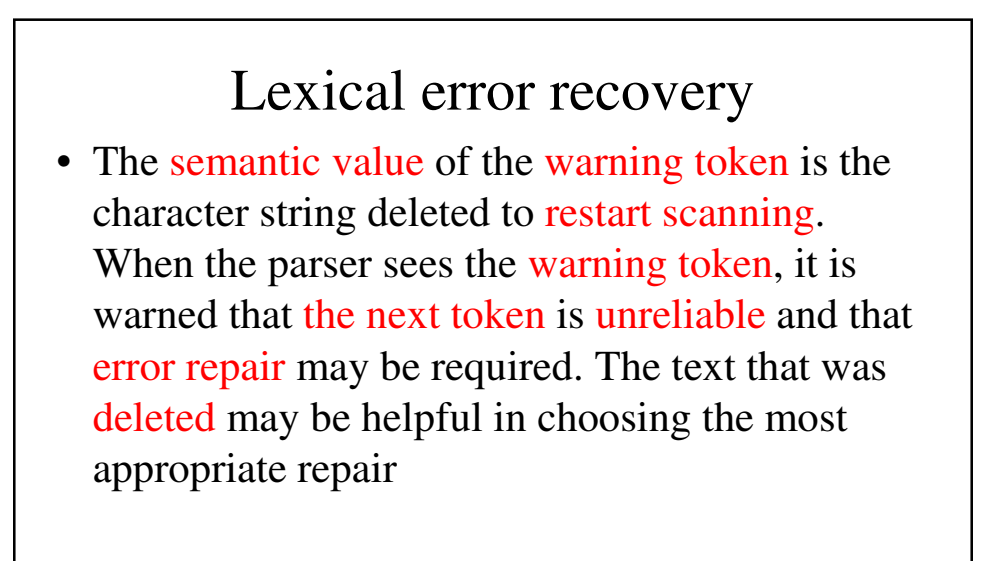

64

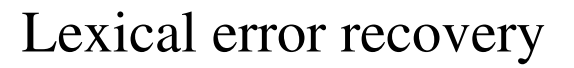

- Catch runaway strings is to introduce an error token that represents a string terminated by an end of line rather than a quote character
- A correct quoted string, we might have " (Not("  $|$  Eol)  $|$  "")<sup>\*</sup> "

for a runway string we would use " (Not(" | Eol) | "")\* Eol